Документ подписан простой электронной подписью Информация о владельце:

ФИО: Агафо**министер Возгрочна у ки и вы**сшего образования российской федерации Должно**стедивачием полноственное автономное образовательное учреждение ВЫСШЕГО ОБРАЗОВАНИЯ** Уникальный программный ключ**«МОСКОВСКИЙ ПОЛИТЕХНИЧЕСКИЙ УНИВЕРСИТЕТ»** 2**4Be5Ok@APCKИЙ6ИНСТИЕГУТ:{ФИЛИА</mark>Л) MOCKOBCKOГО ПОЛИТЕХНИЧЕСКОГО УНИВЕРСИТЕТА** Дата подписания: 05.05.2024 21:59:29

**Кафедра Информационных технологий, электроэнергетики**

#### **и систем управления**

**УТВЕРЖДАЮ** Директор филиала У за Маре А.В. Агафонов  $\sqrt{31}$  Max 2019r.

# **РАБОЧАЯ ПРОГРАММА ДИСЦИПЛИНЫ**

**«Программирование для мобильных устройств»**

(наименование дисциплины)

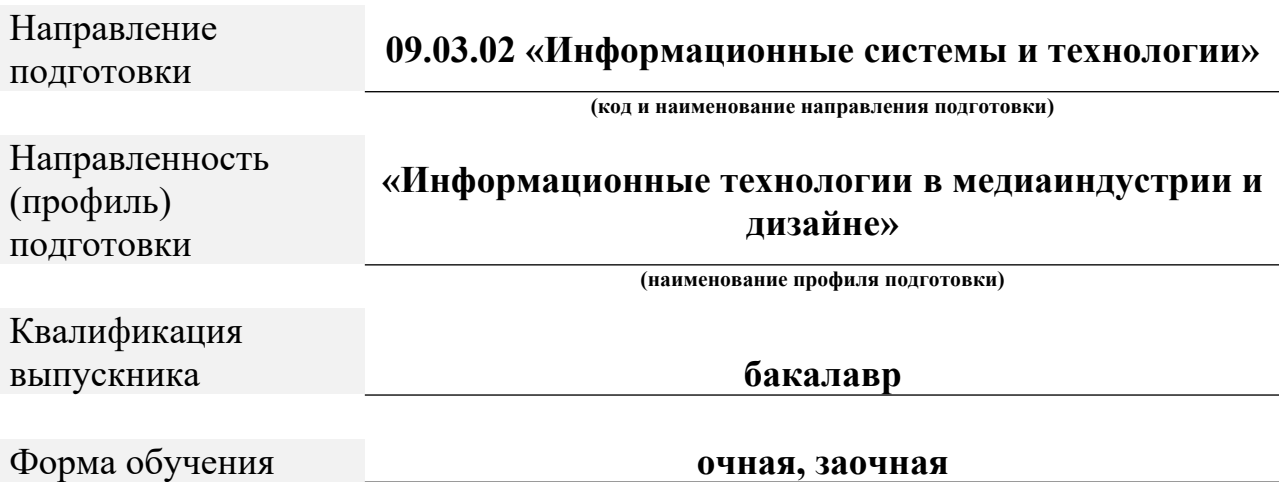

Рабочая программа дисциплины разработана в соответствии со следующей документацией:

- федеральным государственным образовательным стандартом высшего образования - бакалавриат по направлению подготовки 09.03.02 – Информационные системы и технологии, утвержденный приказом Министерства науки и высшего образования Российской Федерации № 926 от 19 сентября 2017 г. зарегистрированный в Минюсте 12 октября 2017 года, рег. номер 48535 (далее – ФГОС ВО);

- приказом Минобрнауки России от 05.04.2017 № 301 «Об утверждении Порядка организации и осуществления образовательной деятельности по образовательным программам высшего образования – программам бакалавриата, программам специалитета, программам магистратуры»;

- Учебным планом (очной, заочной форм обучения) по направлению подготовки 09.03.02«Информационные системы и технологии».

Рабочая программа дисциплины включает в себя оценочные материалы для проведения текущего контроля успеваемости и промежуточной аттестации по дисциплине (п. 8 Фонд оценочных средств для проведения текущего контроля успеваемости, промежуточной аттестации по итогам освоения дисциплины).

Автор Васильева Анна Михайловна, кандидат физико-математических наук, доцент кафедры ИТЭСУ

Программа одобрена на заседании кафедры ИТЭСУ (протокол № 10 от 18.05.2019).

### **1. Перечень планируемых результатов обучения по дисциплине, соотнесенных с планируемыми результатами освоения образовательной программы (Цели освоения дисциплины)**

1.1. Целью освоения дисциплины «Программирование для мобильных устройств» является приобретение обучающимися теоретических и практических знаний в области программирования для мобильных устройств и овладение навыками применения современных программных средств разработки.

Задачами освоения дисциплины «Программирование для мобильных устройств» являются:

- научить студентов языкам программирования, используемым при разработке программного обеспечения для мобильных устройств;

- дать студентам навыки программирования с использованием системных ресурсов ОС Android

- познакомить студентов с перспективами развития аппаратных и программных средств мобильных устройств.

1.2. Области профессиональной деятельности и(или) сферы профессиональной деятельности, в которых выпускники, освоившие программу, могут осуществлять профессиональную деятельность:

- 06 Связь, информационные и коммуникационные технологии (в сфере проектирования, разработки, внедрения и эксплуатации средств вычислительной техники и информационных систем, управления их жизненным циклом).

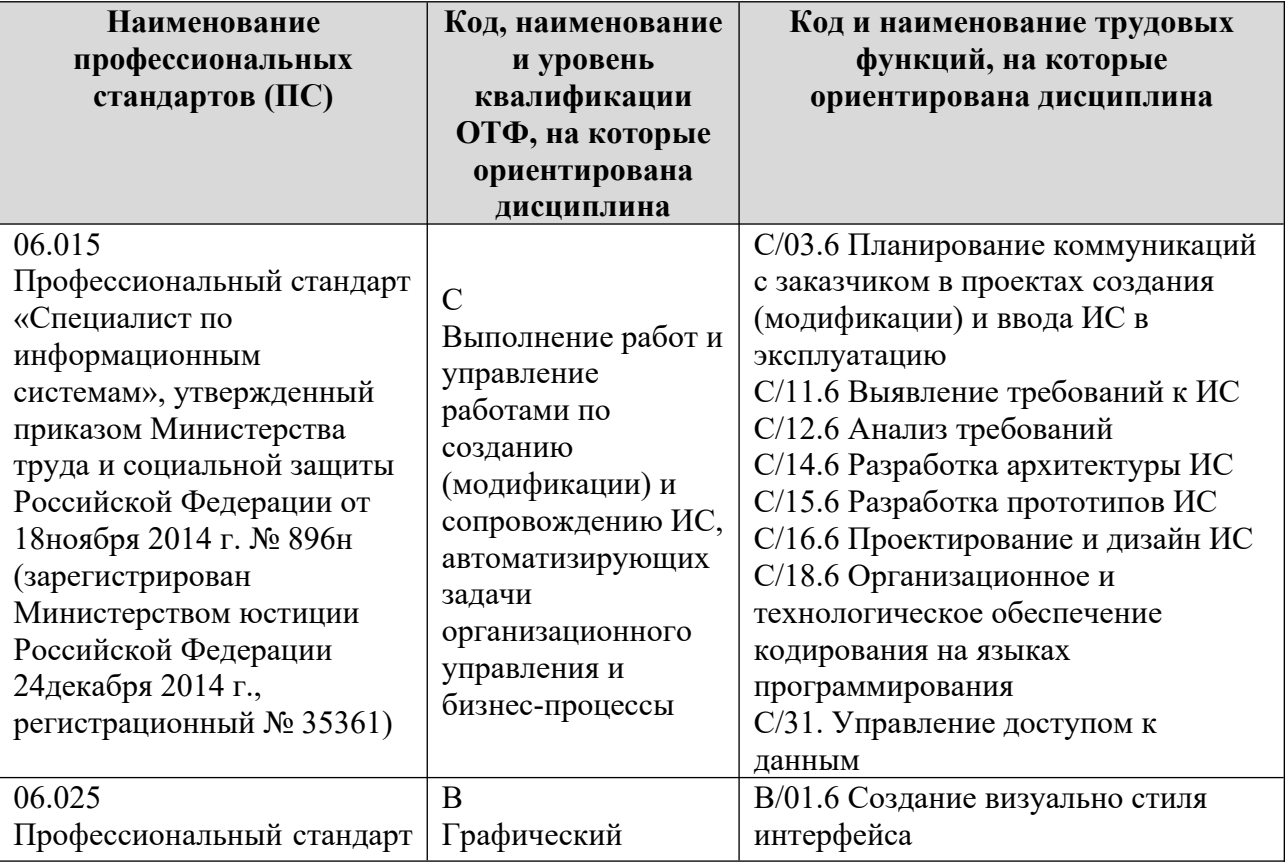

1.3. К основным задачам изучения дисциплины относится подготовка обучающихся к выполнению трудовых функций в соответствии с профессиональными стандартами:

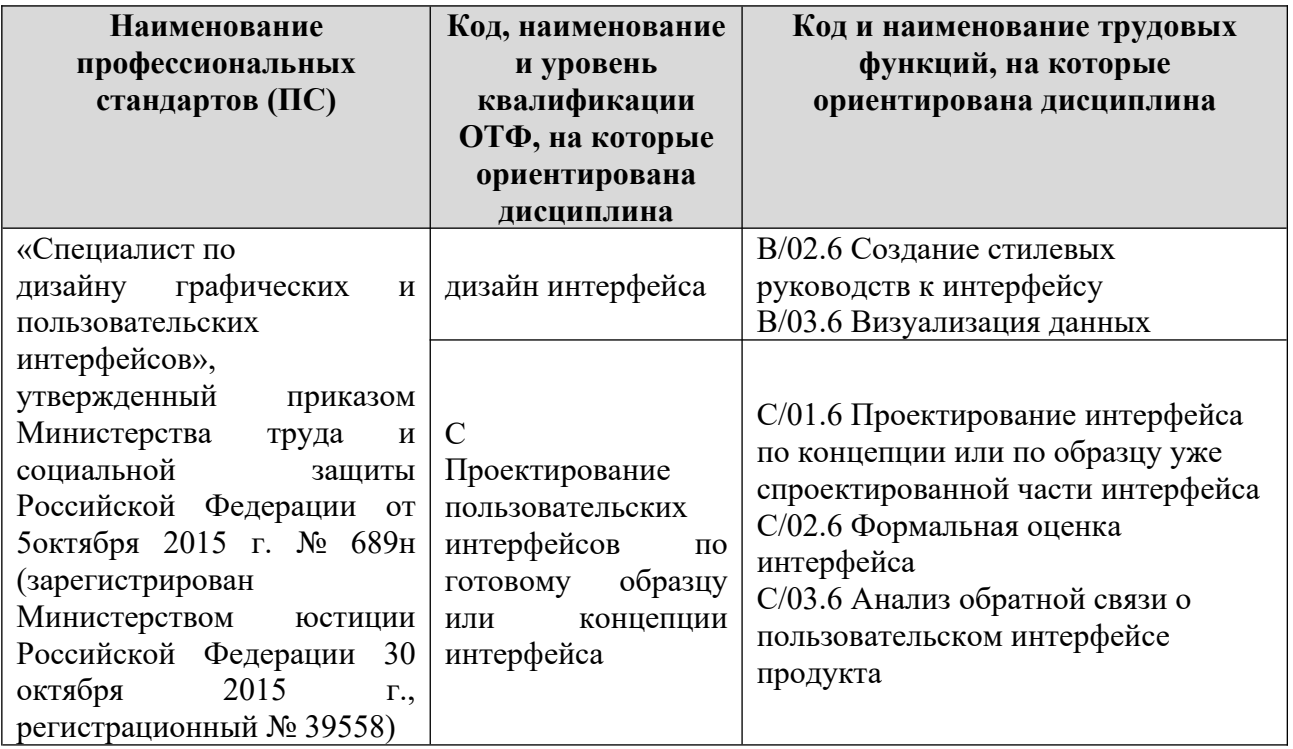

1.4. Компетенции обучающегося, формируемые в результате освоения дисциплины

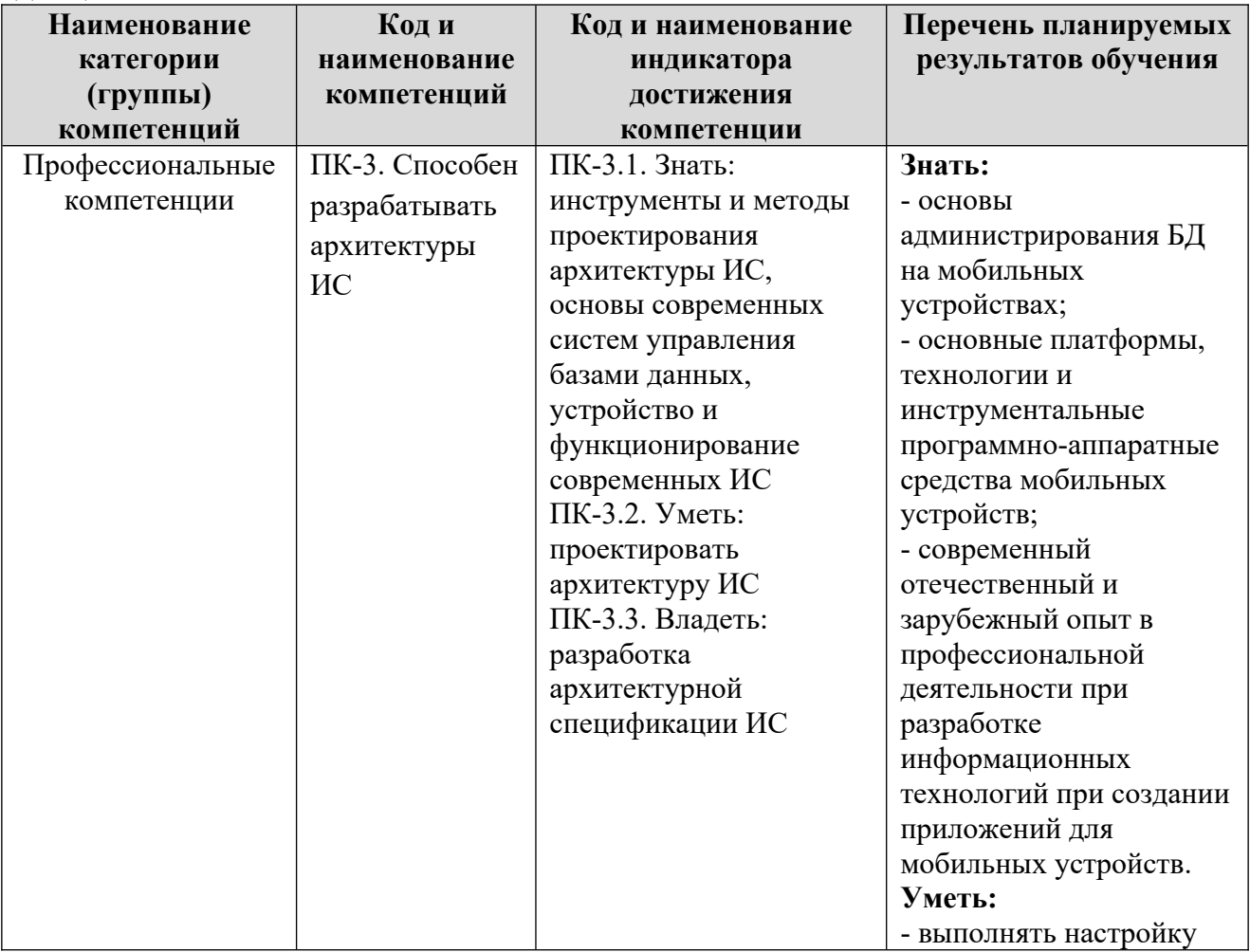

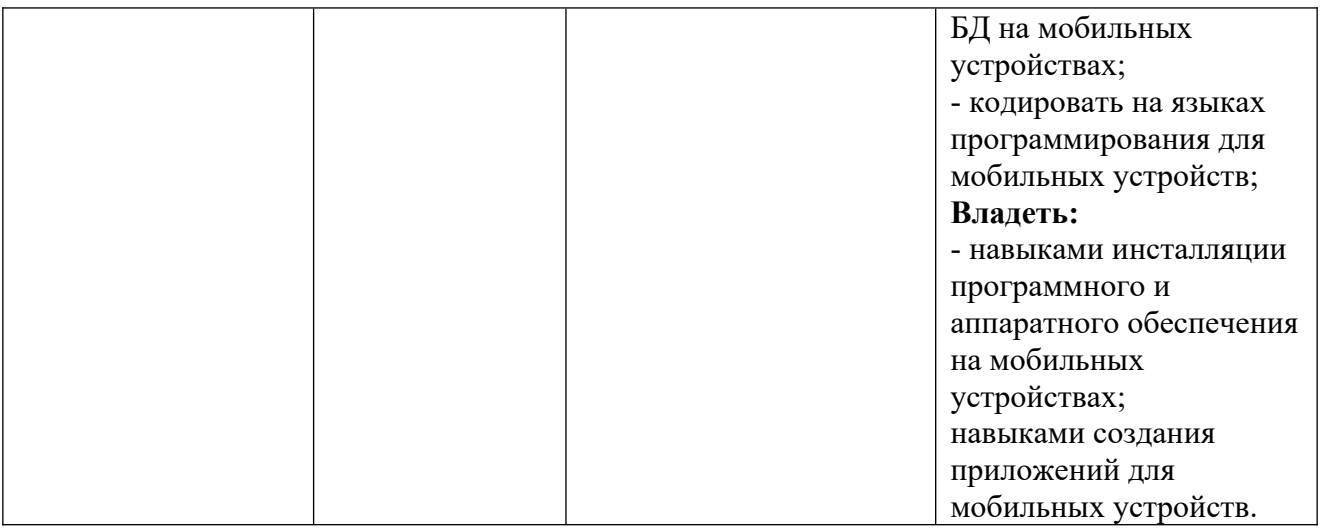

#### **2. Место дисциплины в структуре ОПОП**

Дисциплина «Программирование для мобильных устройств» реализуется в рамках элективной «Дисциплины (модуля)» программы бакалавриата.

Дисциплина преподается обучающимся по очной форме обучения – во 7-м семестре, по заочной форме – в 9 семестре.

Дисциплина «Программирование для мобильных устройств» является промежуточным этапом формирования компетенций ПК-3 в процессе освоения ОПОП.

Дисциплина «Программирование для мобильных устройств» основывается на знаниях, умениях и навыках, приобретенных при изучении дисциплин: «Методы и средства проектирования информационных систем и технологий», «Информационная безопасность», «Защита информации», «Инструментальные средства информационных систем», «Базы данных».

Формой промежуточной аттестации знаний обучаемых по очной форме обучения является зачет во 7-м семестре, по заочной форме зачет в 9 семестре.

#### **3. Объем дисциплины**

Общая трудоемкость дисциплины составляет 3 зачетных единицы (108 академических часа), в том числе

**очная** форма обучения:

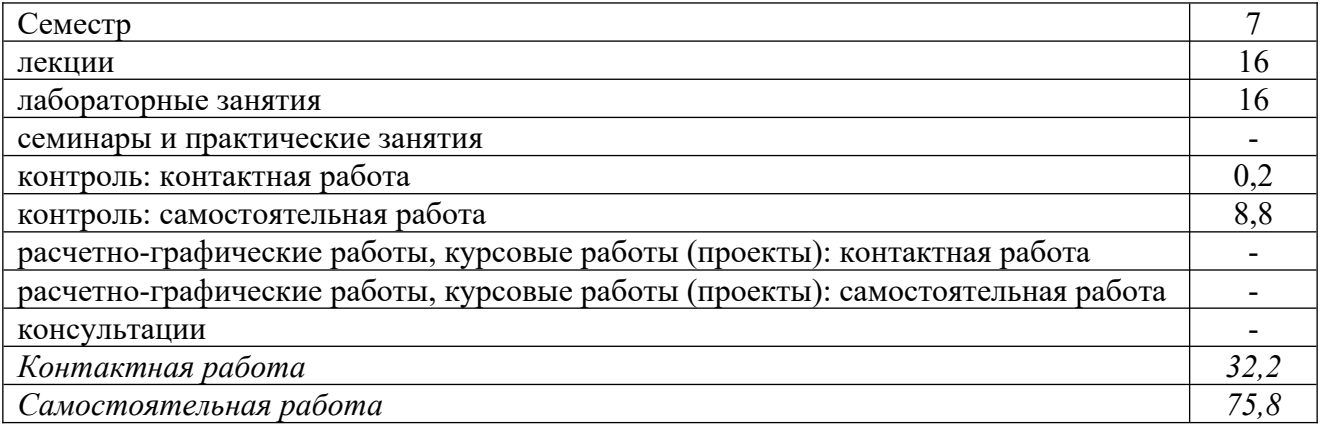

Вид промежуточной аттестации (форма контроля): зачет

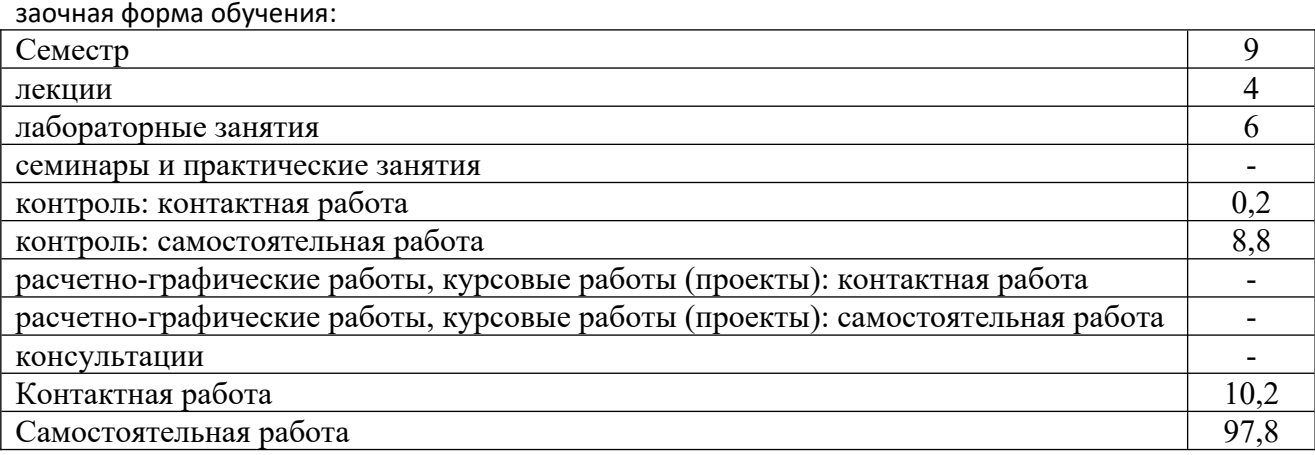

Вид промежуточной аттестации (форма контроля): зачет

### **4. Содержание дисциплины, структурированное по темам (разделам) Очная фо**рма обучения

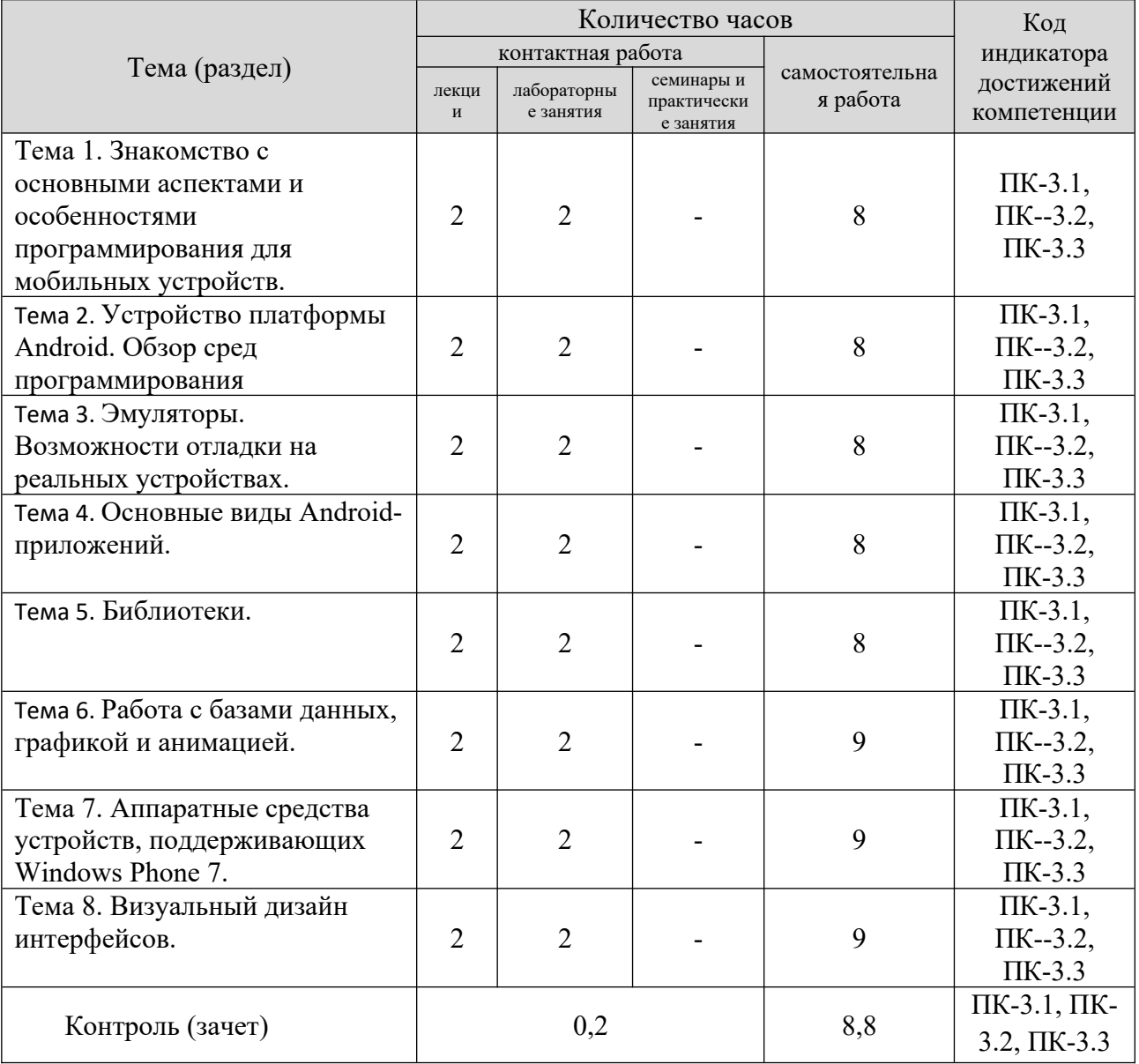

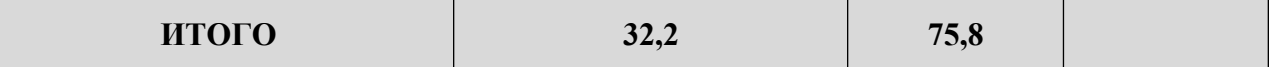

Заочная форма обучения

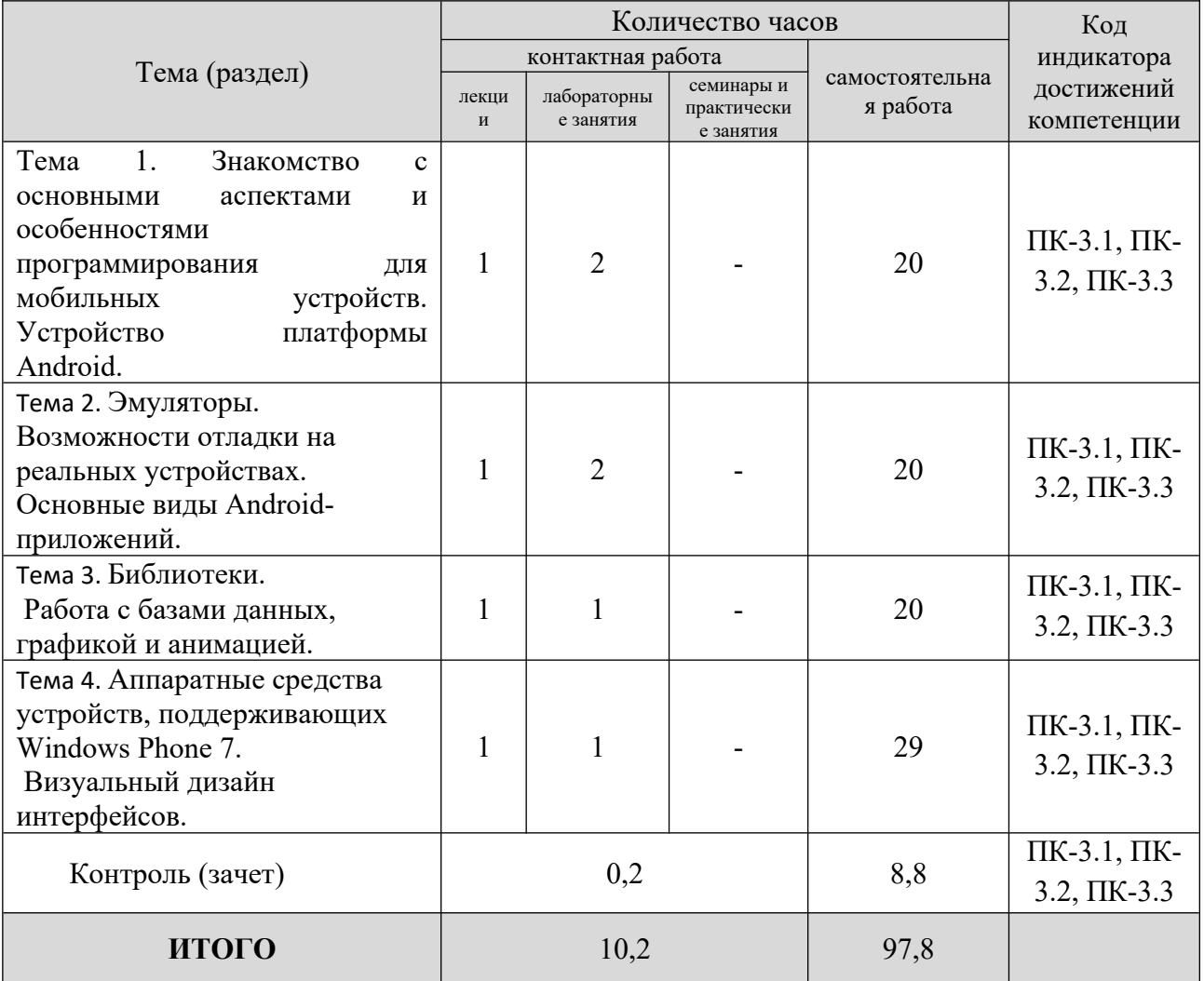

### **5. Образовательные технологии, применяемые при освоении дисциплины**

Методика преподавания дисциплины и реализация компетентностного подхода в изложении и восприятии материала предусматривает использование следующих активных и интерактивных форм проведения групповых, индивидуальных, аудиторных занятий в сочетании с внеаудиторной работой с целью формирования и развития профессиональных навыков, обучающихся: устный опрос, доклад, тест, лабораторные работы, курсовая работа.

Устный опрос – метод контроля, позволяющий не только опрашивать и контролировать знания учащихся, но и сразу же поправлять, повторять и закреплять знания, умения и навыки. При устном опросе устанавливается непосредственный контакт между преподавателем и обучающимся, в процессе которого преподаватель получает широкие возможности для изучения индивидуальных особенностей усвоения студентами учебного материала.

Под докладом понимается вид краткого, но информативного сообщения о сути рассматриваемого вопроса, различных мнениях об изучаемом предмете. Это проверка знаний исследователя в конкретной теме, способности самостоятельно проводить анализы и объяснять полученные им результаты.

Тест – это инструмент, предназначенный для измерения обученности обучающихся, и состоящий из системы тестовых заданий, стандартизованной процедуры проведения, обработки и анализа результатов.

Отчет – форма письменного контроля, позволяющая оценить и обобщить знания, умения и навыки, приобретенные обучающимися за время выполнения лабораторных работ и практических заданий.

Под лабораторной работой понимается практическое учебное занятие, проводимое для изучения и исследования характеристик заданного объекта и организуемое по правилам научно-экспериментального исследования (опыта, наблюдения, моделирования) с применением специального оборудования (лабораторных, технологических, измерительных установок, стендов). Проведение лабораторных работ делает учебный процесс более интересным, повышает качество обучения, усиливает практическую направленность преподавателя, способствует развитию познавательной активности у обучаемых, их логического мышления и творческой самостоятельности.

Практическое задание – это практическая подготовка, реализующаяся путем проведения практических занятий, предусматривающих участие обучающихся в выполнении отдельных элементов работ, связанных с будущей профессиональной деятельностью.

### **6. Практическая подготовка**

Практическая подготовка реализуется путем проведения лабораторных занятий, предусматривающих участие обучающихся в выполнении отдельных элементов работ, связанных с будущей профессиональной деятельностью. Объем занятий в форме практической подготовки составляет 2 часа (по очной форме обучения), 2 часа (по заочной форме обучения).

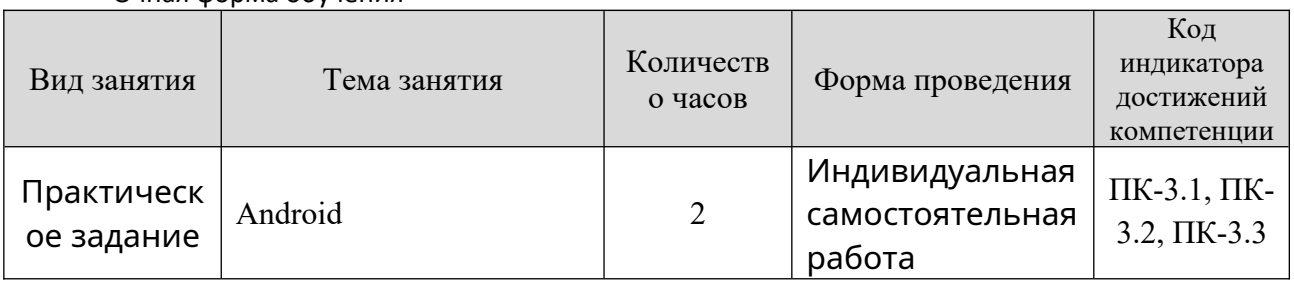

Очная форма обучения

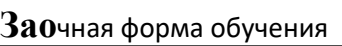

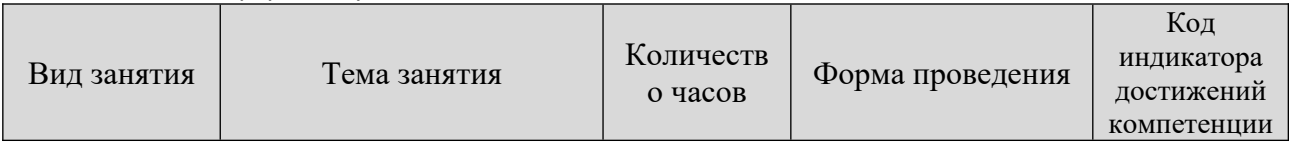

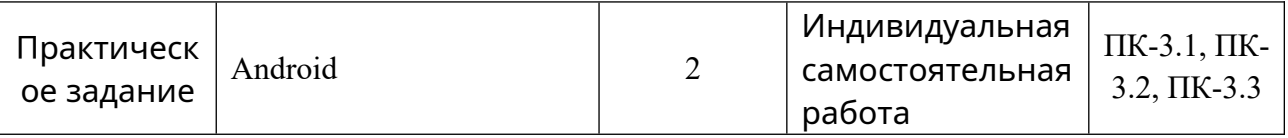

#### **7. Учебно-методическое обеспечение самостоятельной работы студентов**

Самостоятельная работа студентов предусмотрена учебным планом по дисциплине в объеме 75,8 часов по очной форме обучения, 97,8 часов по заочной форме обучения. Самостоятельная работа реализуется в рамках программы освоения дисциплины в следующих формах:

- работа с конспектом занятия (обработка текста);

- работа над учебным материалом учебника;

- поиск информации в сети «Интернет» и литературе;

- выполнение индивидуальных заданий;

- написание доклада;

- подготовка к зачету.

Самостоятельная работа проводится с целью: систематизации и закрепления полученных теоретических знаний и практических умений обучающихся; углубления и расширения теоретических знаний студентов; формирования умений использовать нормативную, правовую, справочную документацию, учебную и специальную литературу; развития познавательных способностей и активности обучающихся: творческой инициативы, самостоятельности, ответственности, организованности; формирование самостоятельности мышления, способностей к саморазвитию, совершенствованию и самоорганизации; формирования профессиональных компетенций; развитию исследовательских умений студентов.

Формы и виды самостоятельной работы студентов: чтение основной и дополнительной литературы – самостоятельное изучение материала по рекомендуемым литературным источникам; работа с библиотечным каталогом, самостоятельный подбор необходимой литературы; работа со словарем, справочником; поиск необходимой информации в сети Интернет; конспектирование источников; реферирование источников; составление аннотаций к прочитанным литературным источникам; составление рецензий и отзывов на прочитанный материал; составление обзора публикаций по теме; составление и разработка терминологического словаря; составление хронологической таблицы; составление библиографии (библиографической картотеки); подготовка к различным формам текущей и промежуточной аттестации (к тестированию, контрольной работе, зачету); выполнение домашних контрольных работ; самостоятельное выполнение практических заданий репродуктивного типа (ответы на вопросы, задачи, тесты; выполнение творческих заданий).

Технология организации самостоятельной работы обучающихся включает использование информационных и материально-технических ресурсов образовательного учреждения: библиотеку с читальным залом, компьютерные классы с возможностью работы в Интернет; аудитории (классы) для консультационной деятельности.

Перед выполнением обучающимися внеаудиторной самостоятельной работы преподаватель проводит консультирование по выполнению задания, который включает цель задания, его содержания, сроки выполнения, ориентировочный объем работы, основные требования к результатам работы, критерии оценки. Во время выполнения обучающимися внеаудиторной самостоятельной работы и при необходимости преподаватель может проводить индивидуальные и групповые консультации.

Самостоятельная работа может осуществляться индивидуально или группами обучающихся в зависимости от цели, объема, конкретной тематики самостоятельной работы, уровня сложности, уровня умений обучающихся.

Контроль самостоятельной работы студентов предусматривает: соотнесение содержания контроля с целями обучения; объективность контроля; валидность контроля (соответствие предъявляемых заданий тому, что предполагается проверить); дифференциацию контрольно-измерительных материалов.

Формы контроля самостоятельной работы: просмотр и проверка выполнения самостоятельной работы преподавателем; организация самопроверки, взаимопроверки выполненного задания в группе; обсуждение результатов выполненной работы на занятии; проведение письменного опроса; проведение устного опроса; организация и проведение индивидуального собеседования; организация и проведение собеседования с группой.

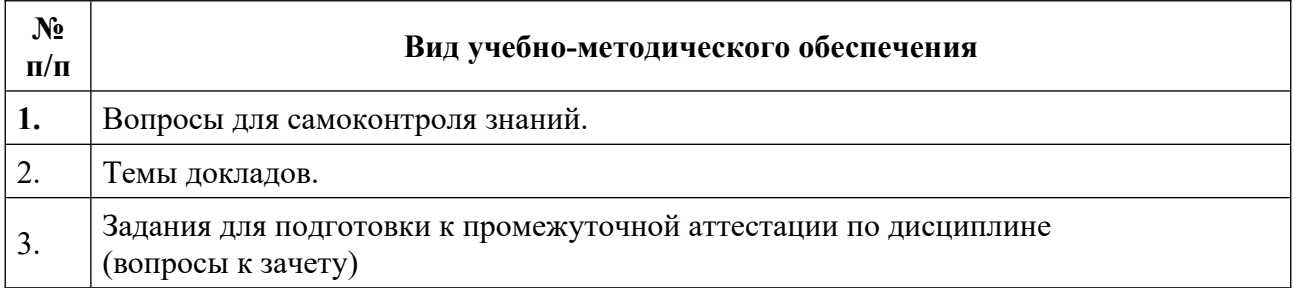

### **8. Фонд оценочных средств для проведения текущего контроля успеваемости, промежуточной аттестации по итогам освоения дисциплины**

#### **8.1. Паспорт фонда оценочных средств**

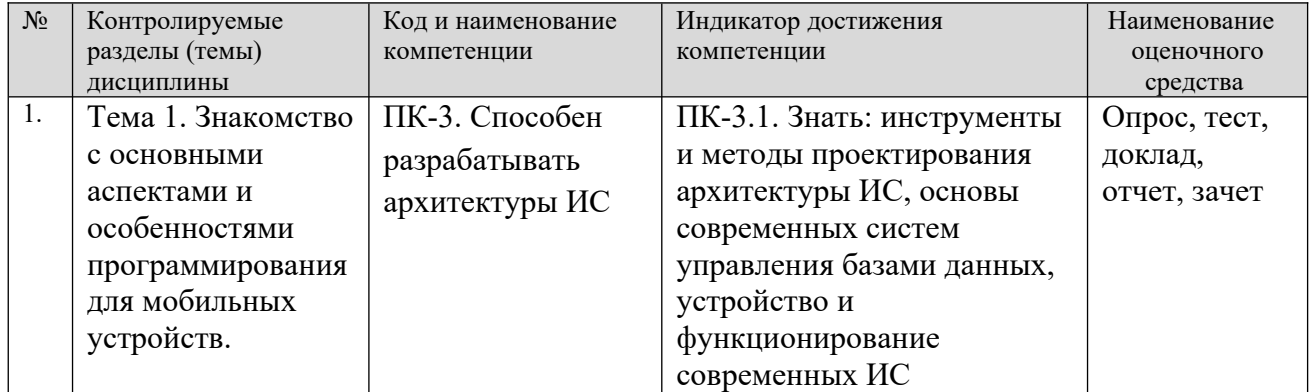

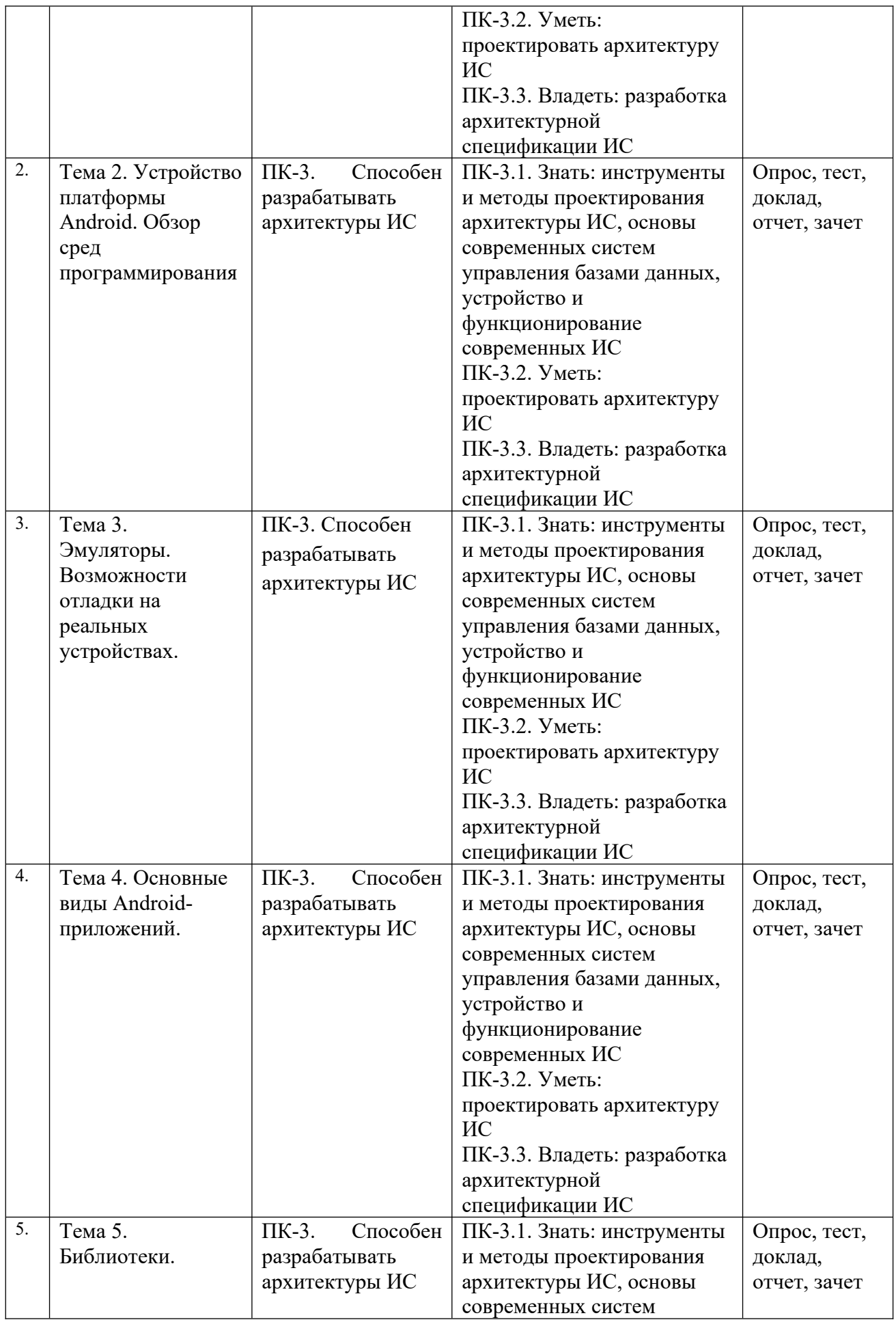

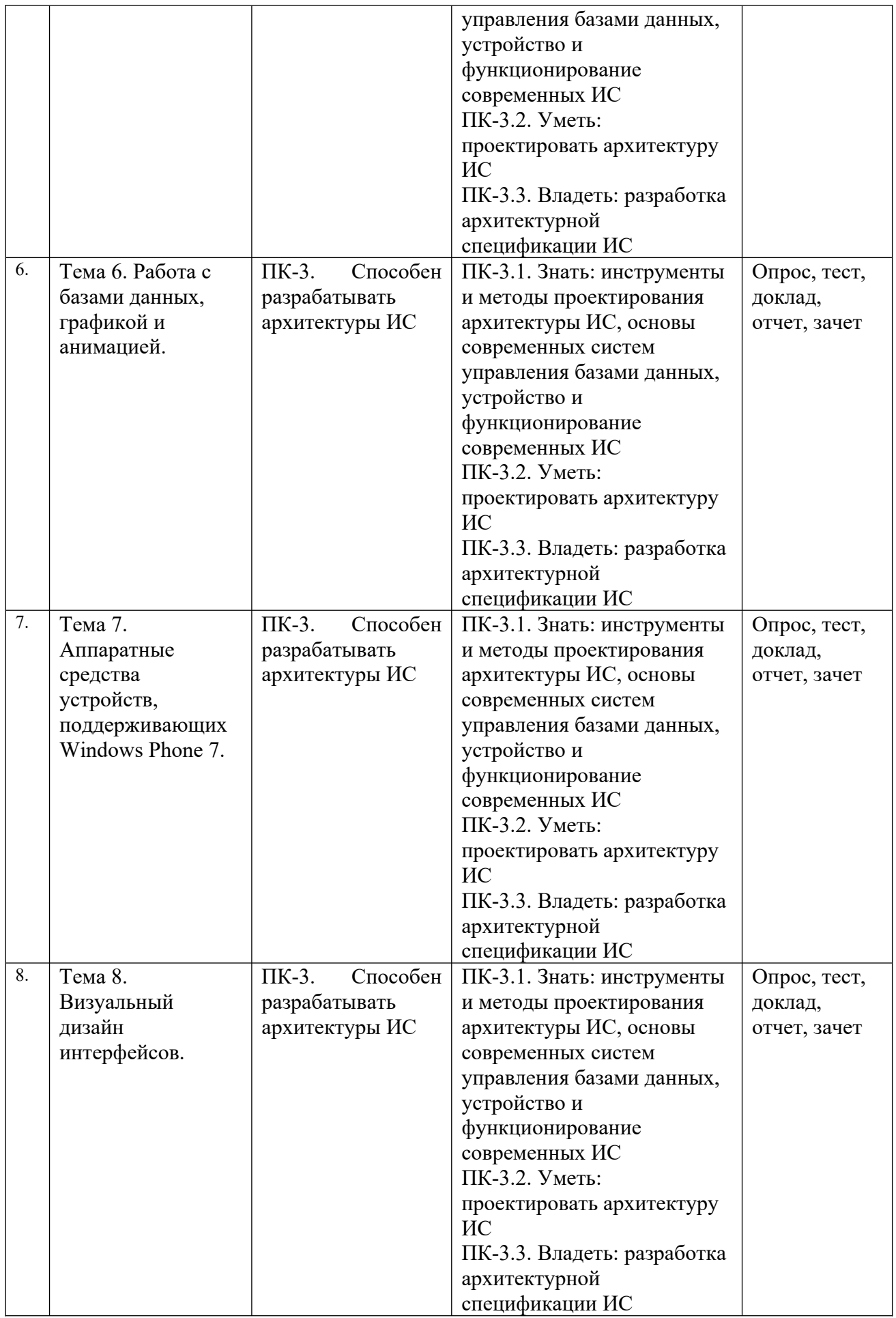

**Этапы формирования компетенций в процессе освоения ОПОП** прямо связаны с местом дисциплин в образовательной программе. Каждый этап формирования компетенции, характеризуется определенными знаниями, умениями и навыками и (или) опытом профессиональной деятельности, которые оцениваются в процессе текущего контроля успеваемости, промежуточной аттестации по дисциплине (практике) и в процессе итоговой аттестации.

Дисциплина «Программирование для мобильных устройств» является промежуточным этапом комплекса дисциплин, в ходе изучения которых у студентов формируются компетенции ПК-3.

Формирование компетенции ПК-3 начинается в ходе изучения дисциплин Методы и средства проектирования информационных систем и технологий, Информационная безопасность, Защита информации, Инструментальные средства информационных систем, Базы данных.

Завершается работа по формированию у студентов указанных компетенций в ходе «Преддипломной практики» и подготовке и сдаче государственного экзамена.

Итоговая оценка сформированности компетенций ПК-3 определяется в государственной итоговой аттестации: подготовка к сдаче и сдача государственного экзамена, государственной итоговой аттестации: выполнение и защита выпускной квалификационной работы.

**В процессе изучения дисциплины, компетенции также формируются поэтапно.**

Основными этапами формирования ПК-3 при изучении дисциплины Ф3 «Программирование для мобильных устройств» является последовательное изучение содержательно связанных между собой тем учебных занятий. Изучение каждой темы предполагает овладение студентами необходимыми дескрипторами (составляющими) компетенций. Для оценки уровня сформированности компетенций в процессе изучения дисциплины предусмотрено проведение текущего контроля успеваемости по темам (разделам) дисциплины и промежуточной аттестации по дисциплине – зачет.

**8.2. Контрольные задания и материалы, необходимые для оценки знаний, умений и навыков и (или) опыта деятельности, характеризующих этапы формирования компетенций в процессе освоения образовательной программы**

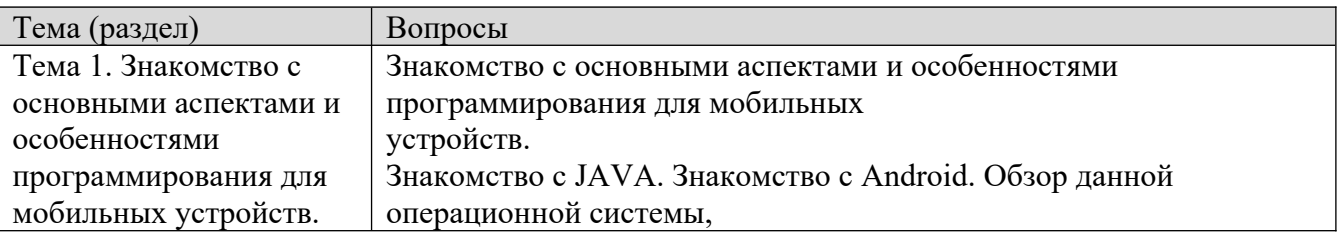

**8.2**.1. Контрольные вопросы по темам (разделам) для опроса на занятиях

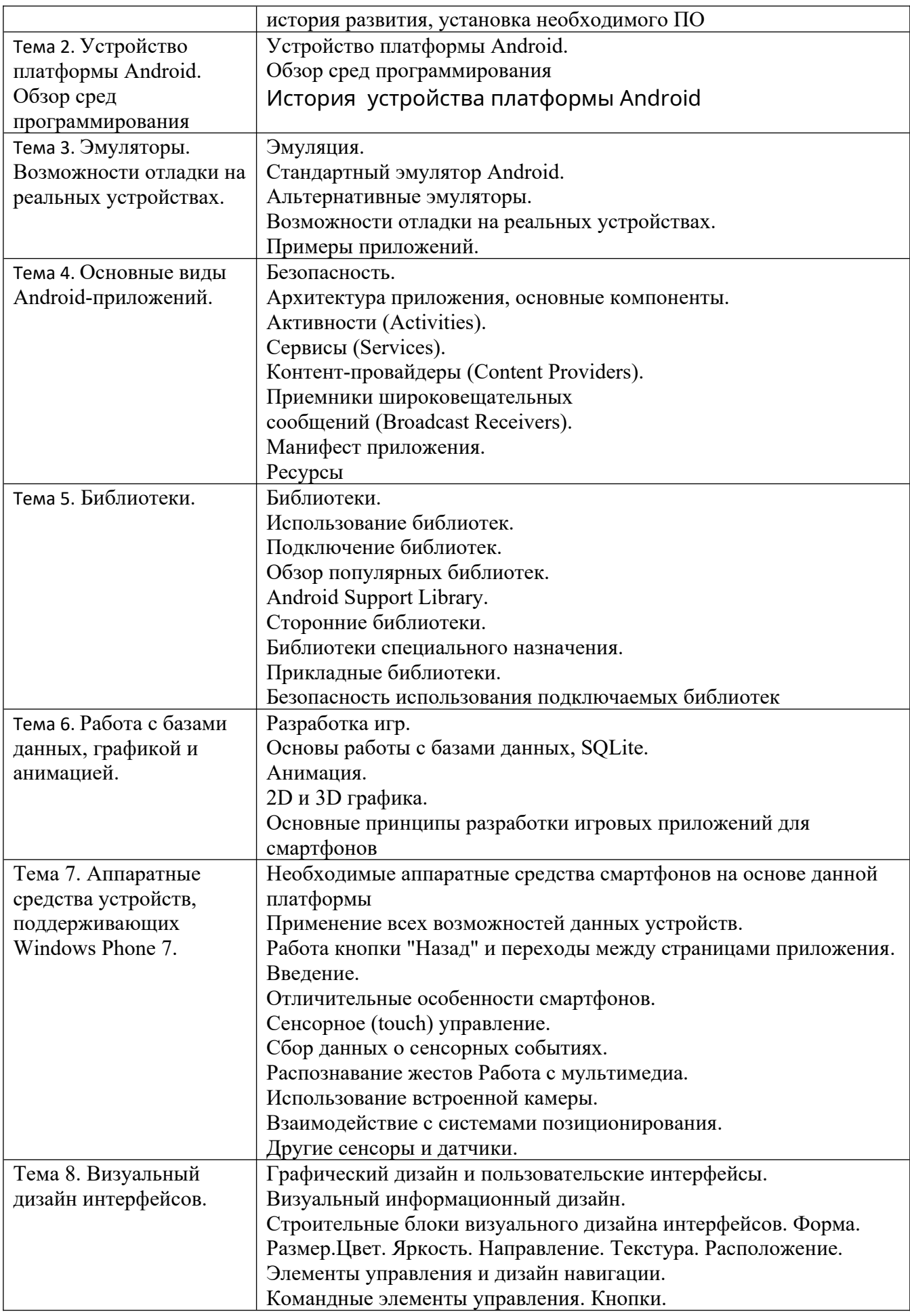

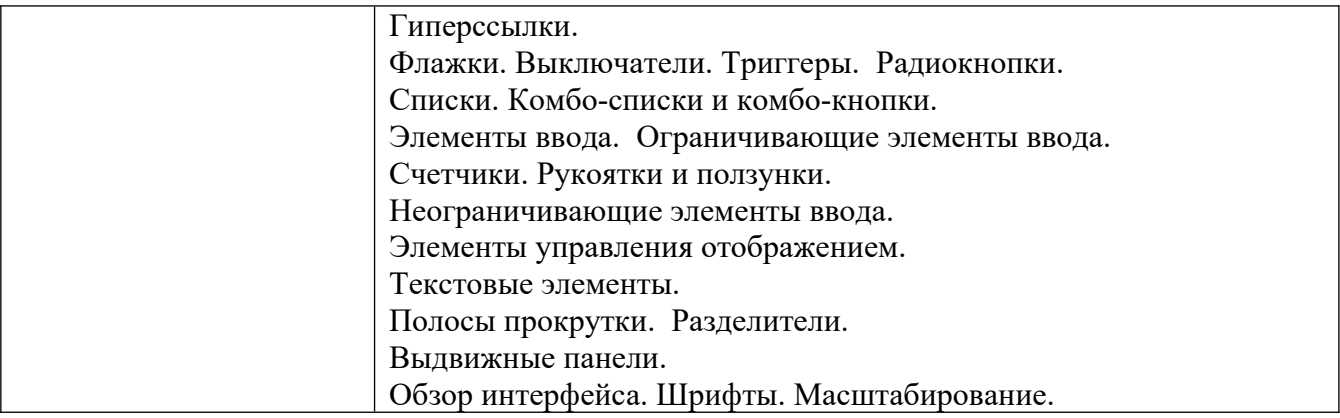

#### **Шкала оценивания ответов на вопросы**

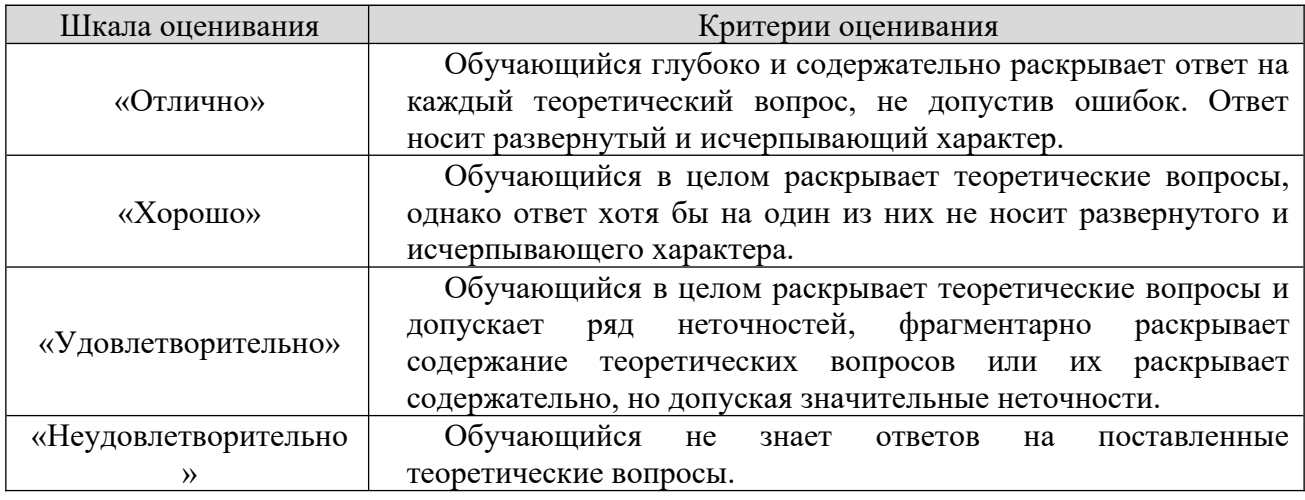

#### **8.2.2. Темы для докладов**

- 1. История развития мобильной операционной системы Google Android.
- 2. Версии Google Android.
- 3. Мобильные операционные системы краткая характеристика развития.
- 4. Нативная и кроссплатформенная разработка мобильных приложений.
- 5. Платформа Android. Архитектура платформы.
- 6. Платформа Android. Уровень ядра.
- 7. Архитектура платформы Android. Уровень библиотек и среды выполнения.
- 8. Архитектура платформы Android. Уровень каркаса приложений.
- 9. Dalvik Virtual Machine и Android Runtime.
- 10.Android API Level.
- 11.Компоненты Android-приложения: Activity.
- 12.Компоненты Android-приложения: Service.
- 13.Объекты Intent.
- 14.Компоненты Android-приложения: Broadcast Receiver.
- 15.Компоненты Android-приложения: Content Provider.
- 16.Жизненный цикл Activity.
- 17.Структура Android проекта.
- 18.Структура манифеста Android-приложения AndroidManifest.xml.
- 19.Компоновка элементов управления: FrameLayout.
- 20.Компоновка элементов управления: LinearLayout.
- 21.Компоновка элементов управления: TableLayout.
- 22.Компоновка элементов управления: RelativeLayout.
- 23.Формирование графического интерфейса пользователя Androidприложения.
- 24.XML-файл компоновки приложения.
- 25.Базовые виджеты Android-приложения: текстовые поля.
- 26.Базовые виджеты Android-приложения: класс ImageView
- 27.Базовые виджеты Android-приложения: класс ImageButton.
- 28.Базовые виджеты Android-приложения: класс Button.
- 29.Базовые виджеты Android-приложения: класс ToogleButton.
- 30.Базовые виджеты Android-приложения: класс CheckBox.
- 31.Базовые виджеты Android-приложения: класс RadioGroup.
- 32.Обработка событий в Android-приложении. Шесть основных вложенных интерфейсов класса View.
- 33.Базовые виджеты Android-приложения: классы TabHost и TabWidget.
- 34.Базовые виджеты Android-приложения: класс Chronometer.
- 35.Базовые виджеты Android-приложения: класс ProgressBar.
- 36.Базовые виджеты Android-приложения: класс RatingBar.
- 37.Отличия в создании компоновки в xml-файле от динамического создания (в java-коде)?
- 38.Ресурсы и активы в Android-приложении. Типы ресурсов.
- 39.Активы (assests) в Android-приложении.
- 40.Стили в Android-приложении.

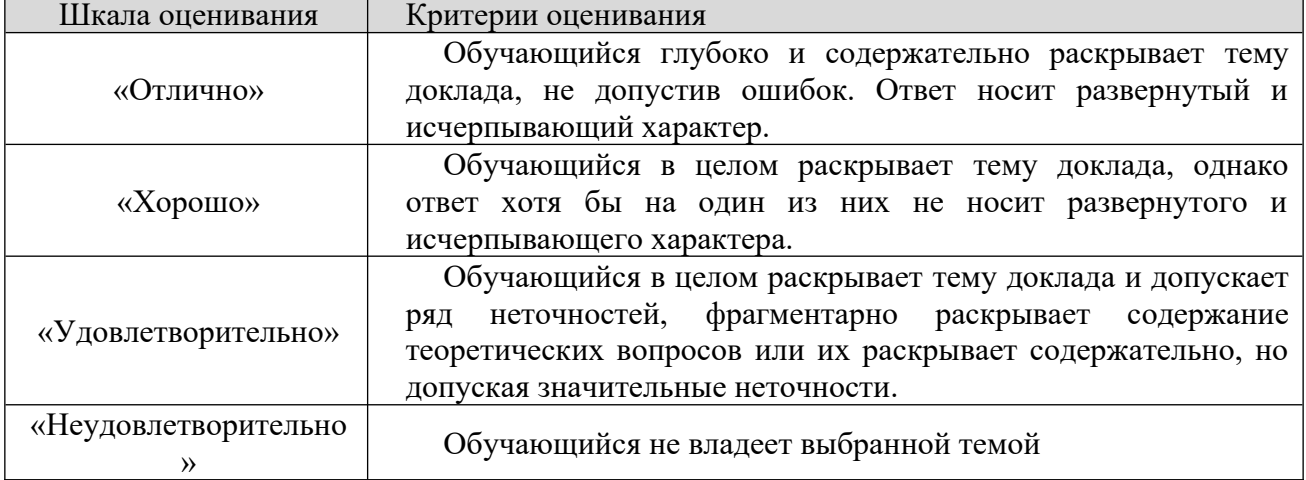

### Шкала оценивания

### **8.2.3. Оценочные средства остаточных знаний (тест)**

### **1) Android - это ...**

- а) операционная система
- б) язык программирования
- в) паб в Житомире
- г) не знаю

## **2) Может ли Android сервис иметь собственный графический интерфейс?**

не может да, если использовать Fragment может

### **3) Для описания графического интерфейса используются ресурсы типа:**

string drawable layout ui

### **4) Какие из перечисленных ресурсов не используются в Andorid приложениях?**

font drawable layout raw используются все перечисленные

### **5) Основными компонентами Android являются:**

Window, Service, DataProvider Activity, Service, ContentProvider, BroadcastReceiver Window, Service, MessageHandler, ContentProvider

### **6) При помощи чего можно передать данные между активностями?**

Fragment Intent BroadcastReceiver ничего из перечисленного

### **7) Для чего нужен файл Manifest.xml?**

для провозглашения независимости

содержит основную информацию про приложение и описание компонентов Android, которые в нем используются

содержит перечень разрешений, необходимых для работы приложения сообщает операционной системе, какие ресурсы необходимы для работы приложения вариант 2 и 3 вариант 2 и 4

#### **8) Что можно использовать для того, чтобы задать высоту или ширину элементов интерфейса?**

числовое значение в px числовое значение в dp числовое значения в in match\_parent wrap content все перечисленное выше

### **9) Где лучше размещать тексты, которые будут отображаться на графическом интерфейсе приложения?**

прямо в коде программы в string ресурсах в SharedPreferences

### **10) Выберите метод жизненного цикла в классе Activity?**

initiate() destroy() onCreate() recycle()

### **11) Какой язык используется для разметки графического интерфейса в layout ресурсах?**

SQL HTML XML SSL

### **12) Каким методом можно закрыть текущую активность?**

 $finish()$ minimize() destroy()

### **13) Android context ...**

содержит информацию про среду, в которой запущено приложение предоставляет доступ к ресурсам все перечисленное выше

### **14) Для того, чтобы получить данные, которые отправлены через метод sendBroadcast() необходимо:**

зарегистрировать BroadcastReceiver переопределить метод активности onHandleIntent() вызвать полицию сделать вызов BroadcastManager.receiveData()

### **15) Какой из элементов интерфейса может реагировать на клики по нему?**

ButtonView LinearLayout ImageView View все перечисленное выше

16. Попытка найти ошибки в программе безотносительно к внешней для программы среде называется …

17. Что не является разновидностью тестирования?

18. Программирование «сверху вниз» или нисходящее, линейное, «непосредственное» программирование – это написание программ без использования …

19. В структурном программировании глобальные задачи разбиваются на

20. Самым современным способом программирования является

21. Системы визуального программирования являются системами быстрой разработки приложений RAD (RapidApplicationDevelopment) на …

22.Какая операционная система считается самой популярной для мобильных устройств?

23.Какие виды мобильных приложений выделяют?

24.Какие существуют технологии для разработки мобильных приложений?

25. Как называется официальная интегрированная среда разработки от Apple?

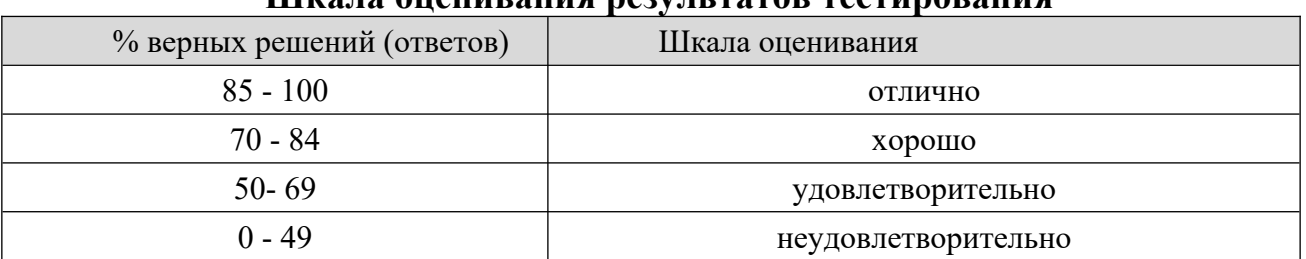

#### **Шкала оценивания результатов тестирования**

#### **8.2.4. Индивидуальные задания для выполнения расчетно-графической работы, курсовой работы (проекта)**

РГР, КР и КП по дисциплине «Программирование для мобильных» рабочей программой и учебным планом не предусмотрены.

### **8.2.5. ОЦЕНОЧНЫЕ СРЕДСТВА ПРОМЕЖУТОЧНОГО КОНТРОЛЯ**

### **Вопросы для зачета**

1. Знакомство с основными аспектами и особенностями программирования для мобильных устройств.

- 2. Знакомство с JAVA.
- 3. Знакомство с Android.

4. Обзор операционной системы Android, история развития, установка необходимого ПО

- 5. Устройство платформы Android.
- 6. Обзор сред программирования
- 7. История устройства платформы Android
- 8. Эмуляция.
- 9. Стандартный эмулятор Android.
- 10. Альтернативные эмуляторы.
- 11. Возможности отладки на реальных устройствах.
- 12. Примеры приложений.
- 13. Безопасность.
- 14. Архитектура приложения, основные компоненты.
- 15. Активности (Activities).
- 16. Сервисы (Services).
- 17. Контент-провайдеры (Content Providers).
- 18. Приемники широковещательных сообщений (Broadcast Receivers).
- 19. Манифест приложения.
- 20. Ресурсы
- 21. Библиотеки.
- 22. Использование библиотек.
- 23. Подключение библиотек.
- 24. Обзор популярных библиотек.
- 25. Android Support Library.
- 26. Сторонние библиотеки.
- 27. Библиотеки специального назначения.
- 28. Прикладные библиотеки.
- 29. Безопасность использования подключаемых библиотек
- 30. Разработка игр.
- 31. Основы работы с базами данных, SQLite.
- 32. Анимация.
- 33. 2D и 3D графика.
- 34. Основные принципы разработки игровых приложений для смартфонов

35. Необходимые аппаратные средства смартфонов на основе данной платформы

- 36. Применение всех возможностей данных устройств.
- 37. Работа кнопки "Назад" и переходы между страницами приложения.
- 38. Отличительные особенности смартфонов.
- 39. Сенсорное (touch) управление.
- 40. Сбор данных о сенсорных событиях.
- 41. Распознавание жестов
- 42. Работа с мультимедиа.
- 43. Использование встроенной камеры.
- 44. Взаимодействие с системами позиционирования.
- 45. Другие сенсоры и датчики.
- 46. Графический дизайн и пользовательские интерфейсы.
- 47. Визуальный информационный дизайн.

48. Строительные блоки визуального дизайна интерфейсов. Форма. Размер.Цвет. Яркость. Направление. Текстура. Расположение. Элементы управления и дизайн навигации.

- 49. Командные элементы управления. Кнопки.
- 50. Гиперссылки.
- 51. Флажки. Выключатели. Триггеры. Радиокнопки.
- 52. Списки. Комбо-списки и комбо-кнопки.
- 53. Элементы ввода. Ограничивающие элементы ввода.
- 54. Счетчики. Рукоятки и ползунки.
- 55. Неограничивающие элементы ввода.
- 56. Элементы управления отображением.
- 57. Текстовые элементы.
- 58. Полосы прокрутки. Разделители.
- 59. Выдвижные панели.
- 60. Обзор интерфейса. Шрифты. Масштабирование.

### **8.3. Методические материалы, определяющие процедуры оценивания знаний, умений, навыков и (или) опыта деятельности, характеризующих этапы формирования компетенций**

Основной целью проведения промежуточной аттестации является определение степени достижения целей по учебной дисциплине или ее разделам. Осуществляется это проверкой и оценкой уровня теоретической знаний, полученных обучающимися, умения применять их в решении практических задач, степени овладения обучающимися практическими навыками и умениями в объеме требований рабочей программы по дисциплине, а также их умение самостоятельно работать с учебной литературой.

Организация проведения промежуточной аттестации регламентирована «Положением об организации образовательного процесса в федеральном государственном автономном образовательном учреждении «Московский политехнический университет»

### **8.3.1. Показатели оценивания компетенций на различных этапах их формирования, достижение обучающимися планируемых результатов обучения по дисциплине**

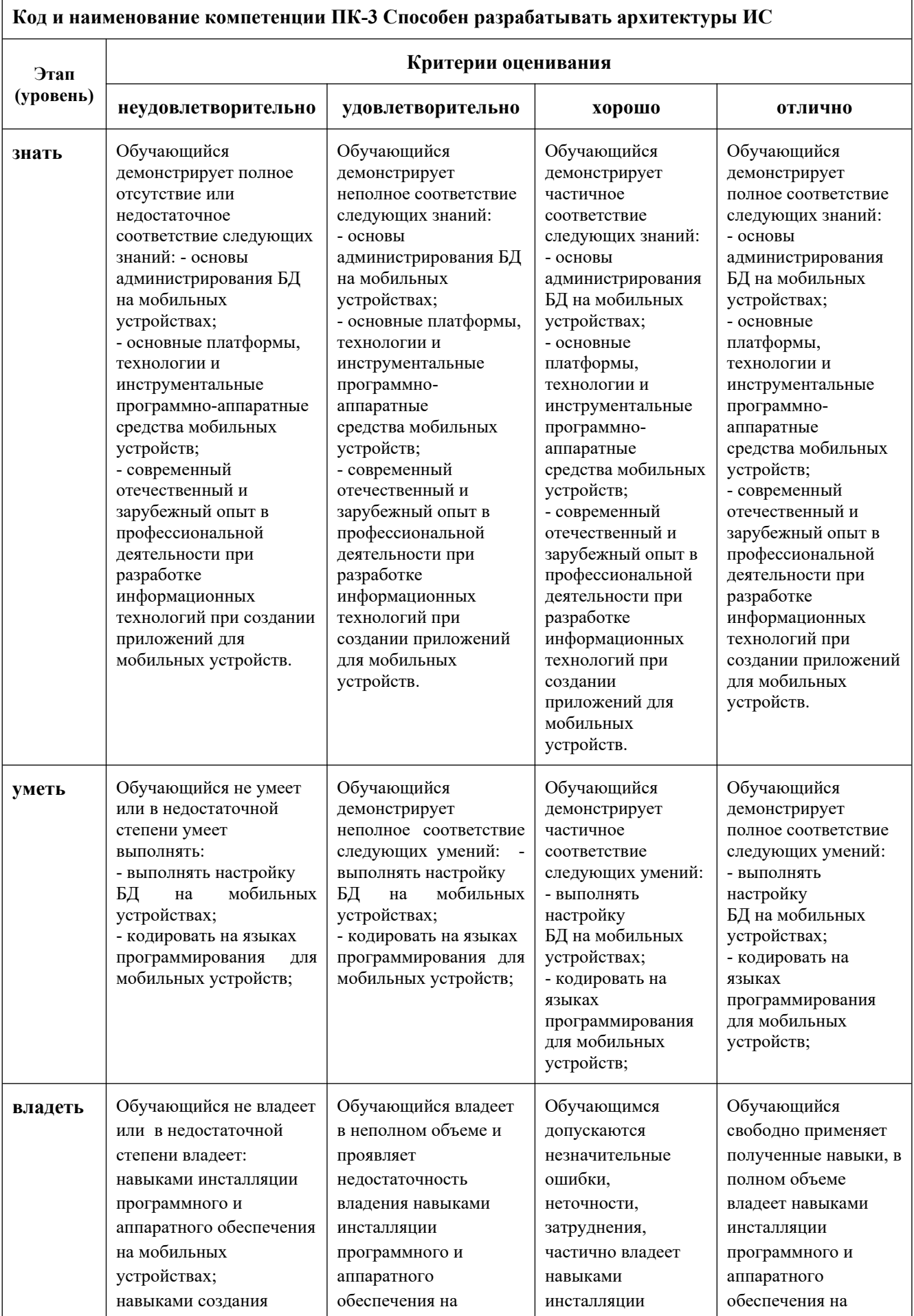

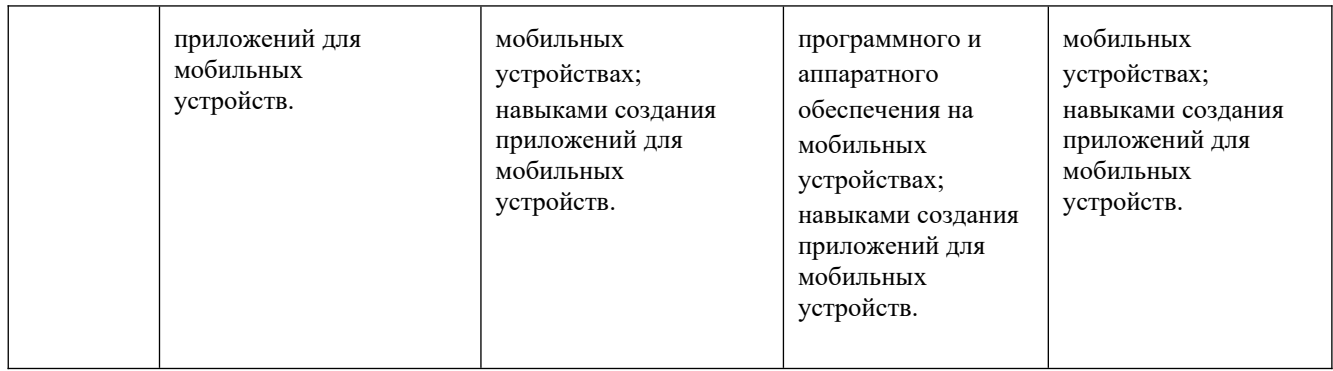

#### **8.3.2. Методика оценивания результатов промежуточной аттестации**

Показателями оценивания компетенций на этапе промежуточной аттестации по дисциплине «Программирование для мобильных устройств» являются результаты обучения по дисциплине.

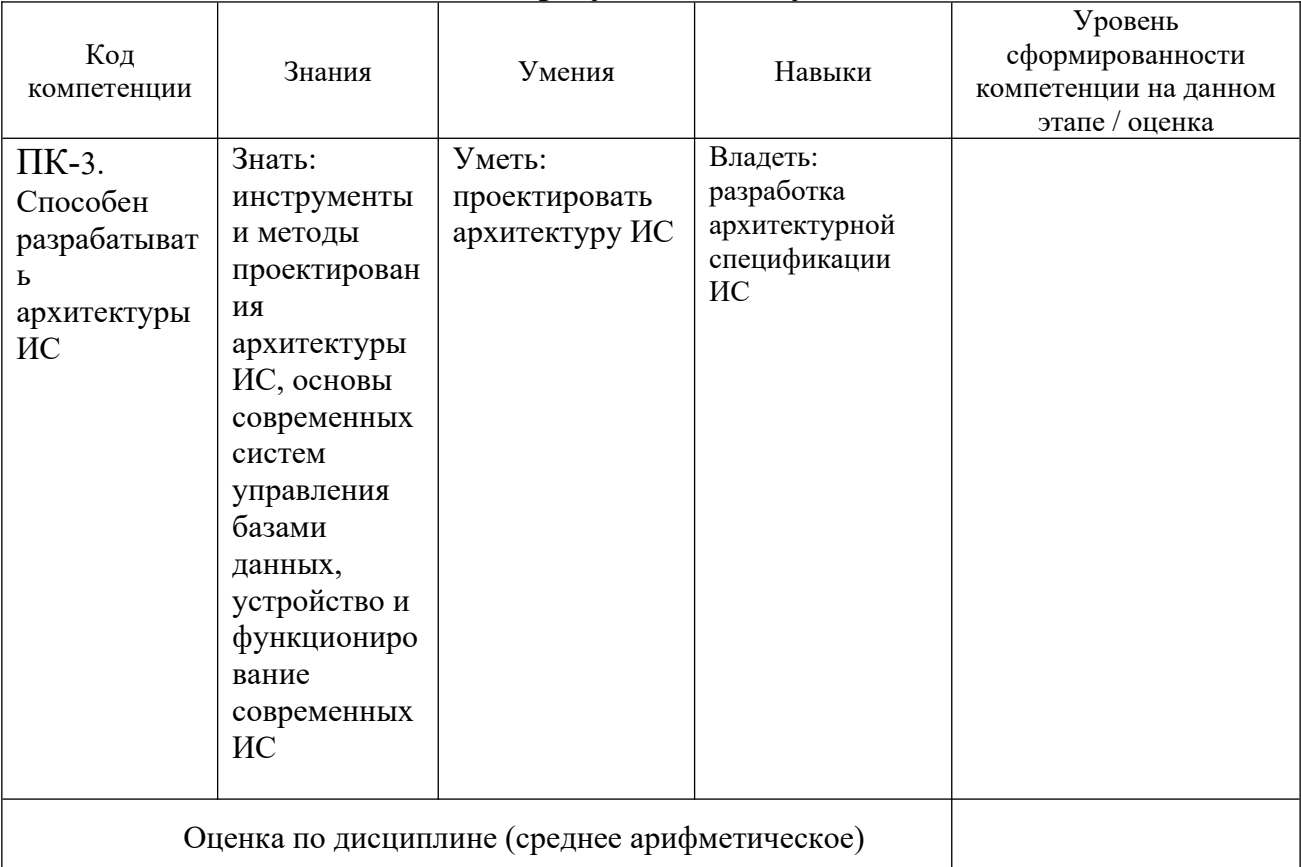

#### **Оценочный лист результатов обучения по дисциплине**

Оценка по дисциплине зависит от уровня сформированности компетенций, закрепленных за дисциплиной и представляет собой среднее арифметическое от выставленных оценок по отдельным результатам обучения (знания, умения, навыки).

Оценка «зачтено» выставляется, если среднее арифметическое находится в интервале от 2,4 до 5,0. Оценка «не зачтено» выставляется, если среднее арифметическое находится в интервале от 0 до 2,4.

Промежуточная аттестация обучающихся в форме зачета проводится по результатам выполнения всех видов учебной работы, предусмотренных учебным планом по дисциплине «Программирование для мобильных устройств», при этом учитываются результаты текущего контроля успеваемости в течение семестра. Оценка степени достижения обучающимися планируемых результатов обучения по дисциплине проводится преподавателем, ведущим занятия по дисциплине методом экспертной оценки. По итогам промежуточной аттестации по дисциплине выставляется оценка «зачтено», или «не зачтено».

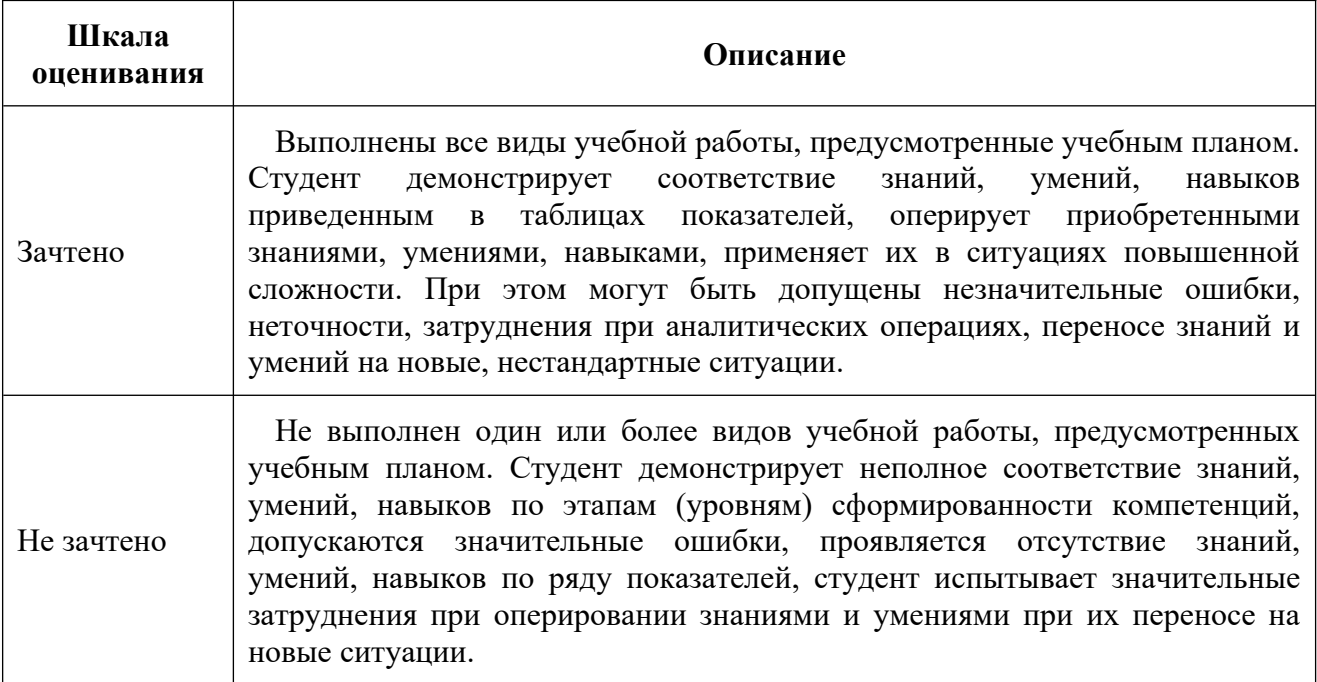

### **9. Электронная информационно-образовательная среда**

Каждый обучающийся в течение всего периода обучения обеспечивается индивидуальным неограниченным доступом к электронной информационнообразовательной среде Чебоксарского института (филиала) Московского политехнического университета из любой точки, в которой имеется доступ к информационно-телекоммуникационной сети «Интернет» (далее – сеть «Интернет»), как на территории филиала, так и вне ее.

Электронная информационно-образовательная среда – совокупность информационных и телекоммуникационных технологий, соответствующих технологических средств, обеспечивающих освоение обучающимися образовательных программ в полном объёме независимо от места нахождения обучающихся.

Электронная информационно-образовательная среда обеспечивает:

а) доступ к учебным планам, рабочим программам дисциплин (модулей), практик, электронным учебным изданиям и электронным образовательным ресурсам, указанным в рабочих программах дисциплин (модулей), практик;

б) формирование электронного портфолио обучающегося, в том числе сохранение его работ и оценок за эти работы;

в) фиксацию хода образовательного процесса, результатов промежуточной аттестации и результатов освоения программы бакалавриата;

г) проведение учебных занятий, процедур оценки результатов обучения, реализация которых предусмотрена с применением электронного обучения, дистанционных образовательных технологий;

д) взаимодействие между участниками образовательного процесса, в том числе синхронное и (или) асинхронное взаимодействия посредством сети «Интернет».

Функционирование электронной информационно-образовательной среды обеспечивается соответствующими средствами информационнокоммуникационных технологий и квалификацией работников, ее использующих и поддерживающих.

Функционирование электронной информационно-образовательной среды соответствует законодательству Российской Федерации.

Основными составляющими ЭИОС филиала являются:

а) сайт института в сети Интернет, расположенный по адресу www.polytech21.ru, https://chebpolytech.ru/ который обеспечивает:

- доступ обучающихся к учебным планам, рабочим программам дисциплин, практик, к изданиям электронных библиотечных систем, электронным информационным и образовательным ресурсам, указанных в рабочих программах (разделы сайта «Сведения об образовательной организации»);

- информирование обучающихся обо всех изменениях учебного процесса (новостная лента сайта, лента анонсов);

- взаимодействие между участниками образовательного процесса (подразделы сайта «Задать вопрос директору»);

б) официальные электронные адреса подразделений и сотрудников института с Яндекс-доменом @polytech21.ru (список контактных данных подразделений Филиала размещен на официальном сайте Филиала в разделе «Контакты», списки контактных официальных электронных данных преподавателей размещены в подразделах «Кафедры») обеспечивают взаимодействие между участниками образовательного процесса;

в) личный кабинет обучающегося (портфолио) (вход в личный кабинет размещен на официальном сайте Филиала в разделе «Студенту» подразделе «Электронная информационно-образовательная среда») включает в себя портфолио студента, электронные ведомости, рейтинг студентов и обеспечивает:

- фиксацию хода образовательного процесса, результатов промежуточной аттестации и результатов освоения образовательных программ обучающимися,

- формирование электронного портфолио обучающегося, в том числе с сохранение работ обучающегося, рецензий и оценок на эти работы,

г) электронные библиотеки, включающие электронные каталоги, полнотекстовые документы и обеспечивающие доступ к учебно-методическим материалам, выпускным квалификационным работам и т.д.:

Чебоксарского института (филиала) - «ИРБИС»

д) электронно-библиотечные системы (ЭБС), включающие электронный каталог и полнотекстовые документы:

- «ЛАНЬ» -www.e.lanbook.com

- Образовательная платформа Юрайт -https://urait.ru

е) платформа цифрового образования Политеха -https://lms.mospolytech.ru/

ж) система «Антиплагиат» -https://www.antiplagiat.ru/

з) система электронного документооборота DIRECTUM Standard обеспечивает документооборот между Филиалом и Университетом;

и) система «1C Управление ВУЗом Электронный деканат» (Московский политехнический университет) обеспечивает фиксацию хода образовательного процесса, результатов промежуточной аттестации и результатов освоения образовательных программ обучающимися;

к) система «POLYTECH systems» обеспечивает информационное, документальное автоматизированное сопровождение образовательного процесса;

л) система «Абитуриент» обеспечивает документальное автоматизированное сопровождение работы приемной комиссии.

### **10. Перечень основной и дополнительной учебной литературы, необходимой для освоения дисциплины**

Основная литература

1.Соколова, В. В. Вычислительная техника и информационные технологии. Разработка мобильных приложений : учебное пособие для вузов / В. В. Соколова. — Москва : Издательство Юрайт, 2022. — 175 с. — (Высшее образование). — ISBN 978-5-9916-6525-4. — Текст : электронный // Образовательная платформа Юрайт [сайт]. — URL:<https://urait.ru/bcode/490305>.

#### Дополнительная литература

1.Бессмертный, И. А. Интеллектуальные системы : учебник и практикум для вузов / И. А. Бессмертный, А. Б. Нугуманова, А. В. Платонов. — Москва : Издательство Юрайт, 2022. — 243 с. — (Высшее образование). — ISBN 978-5534-01042-8. — Текст : электронный // Образовательная платформа Юрайт [сайт]. — URL:<https://urait.ru/bcode/490020>.

### Периодика

Системы управления и информационные технологии: научный журнал - URL: http://sbook.ru/suit/- Текст : электронный

### **11. Профессиональные базы данных и информационно-справочные системы**

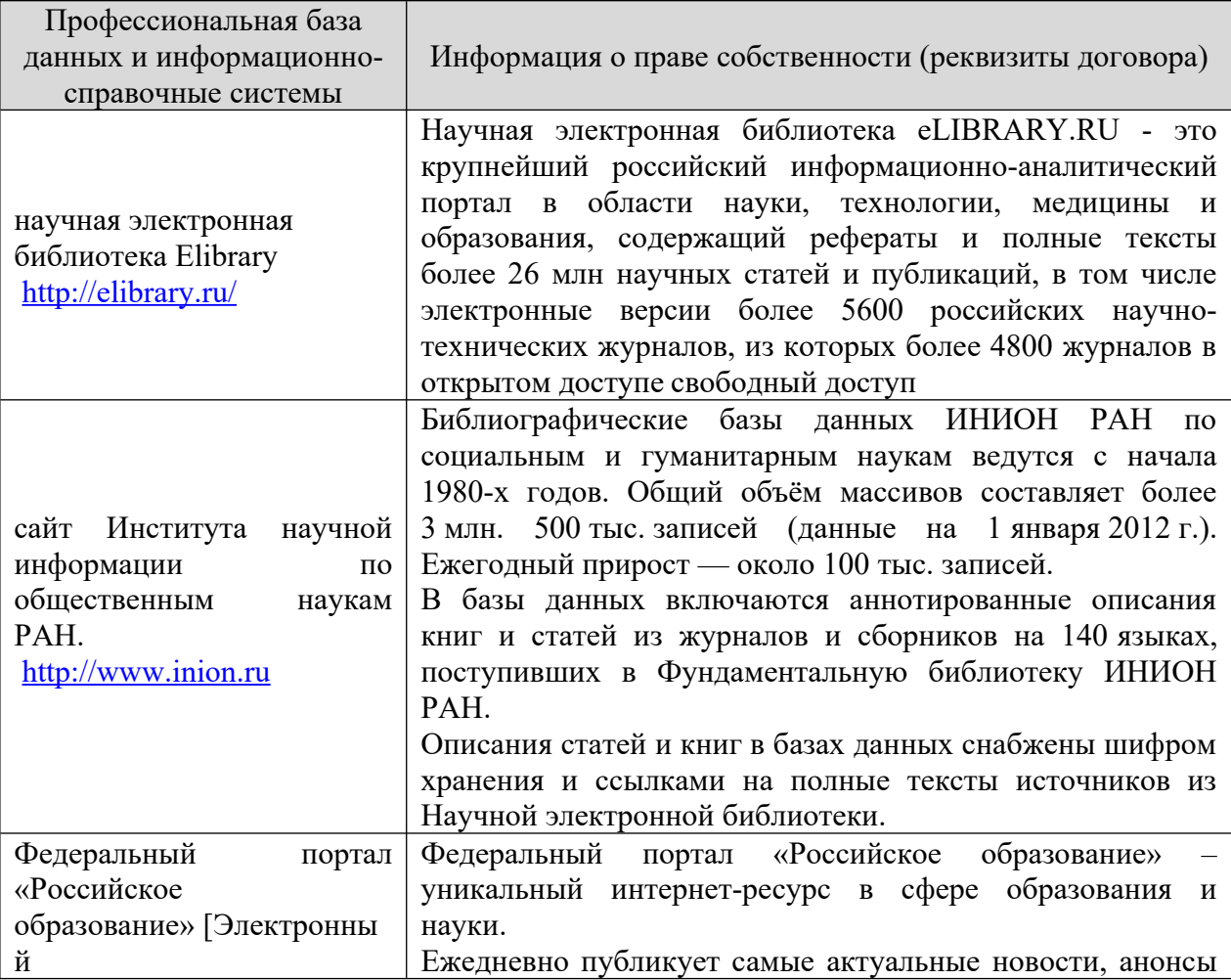

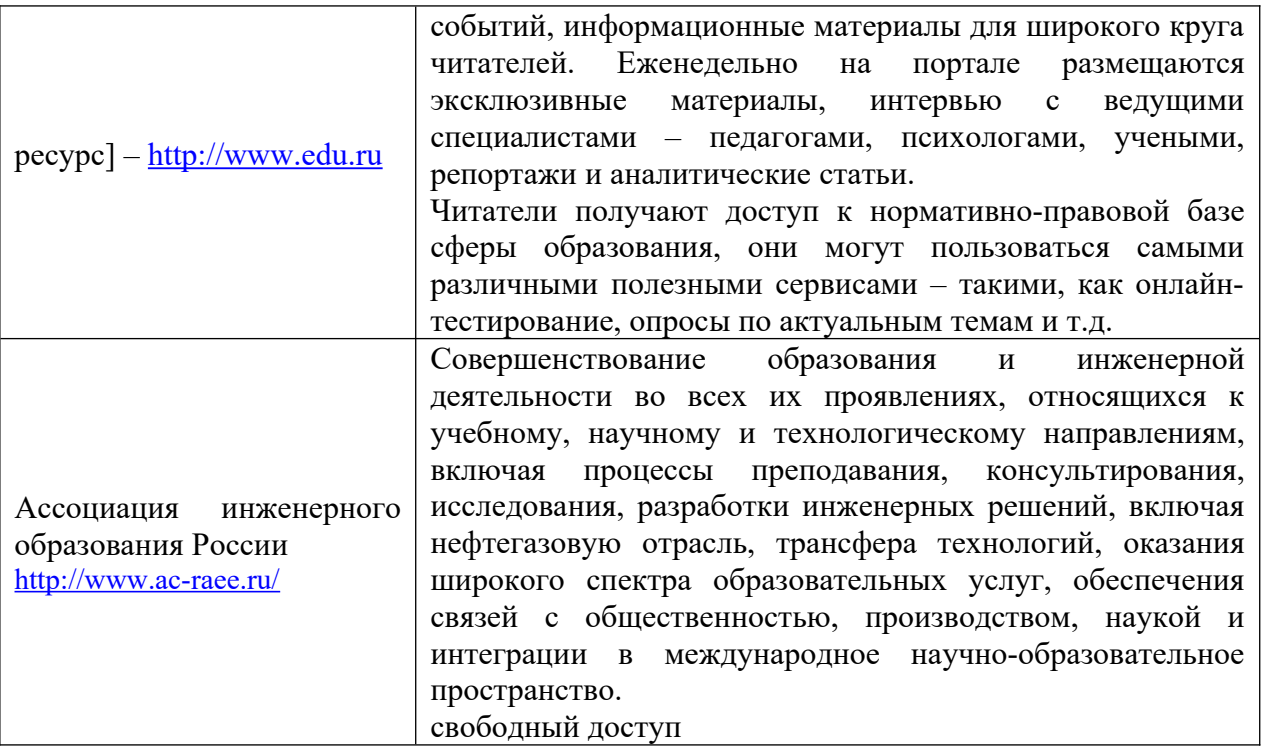

### **12. Программное обеспечение (лицензионное и свободно распространяемое), используемое при осуществлении образовательного процесса**

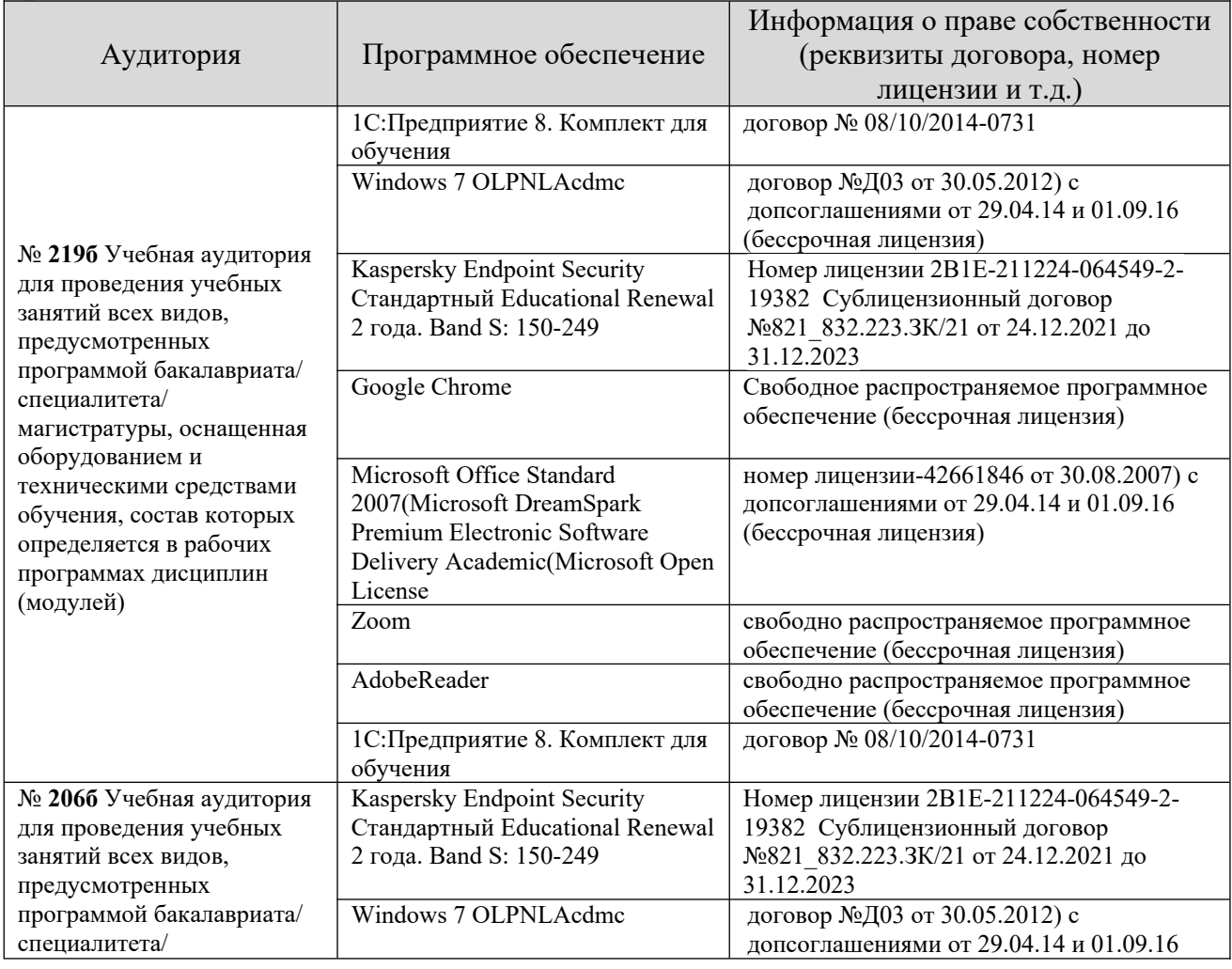

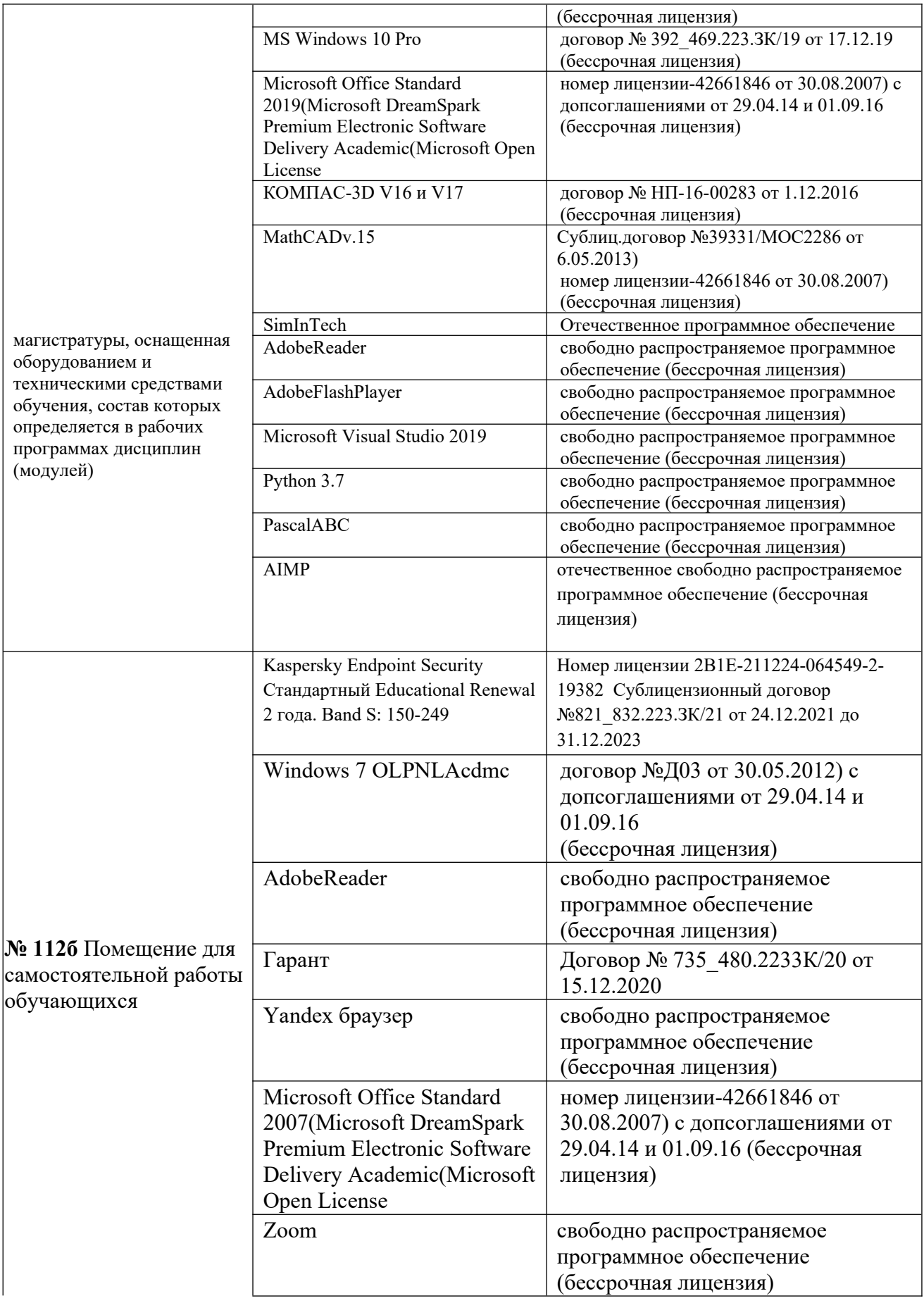

### **13. Материально-техническое обеспечение дисциплины**

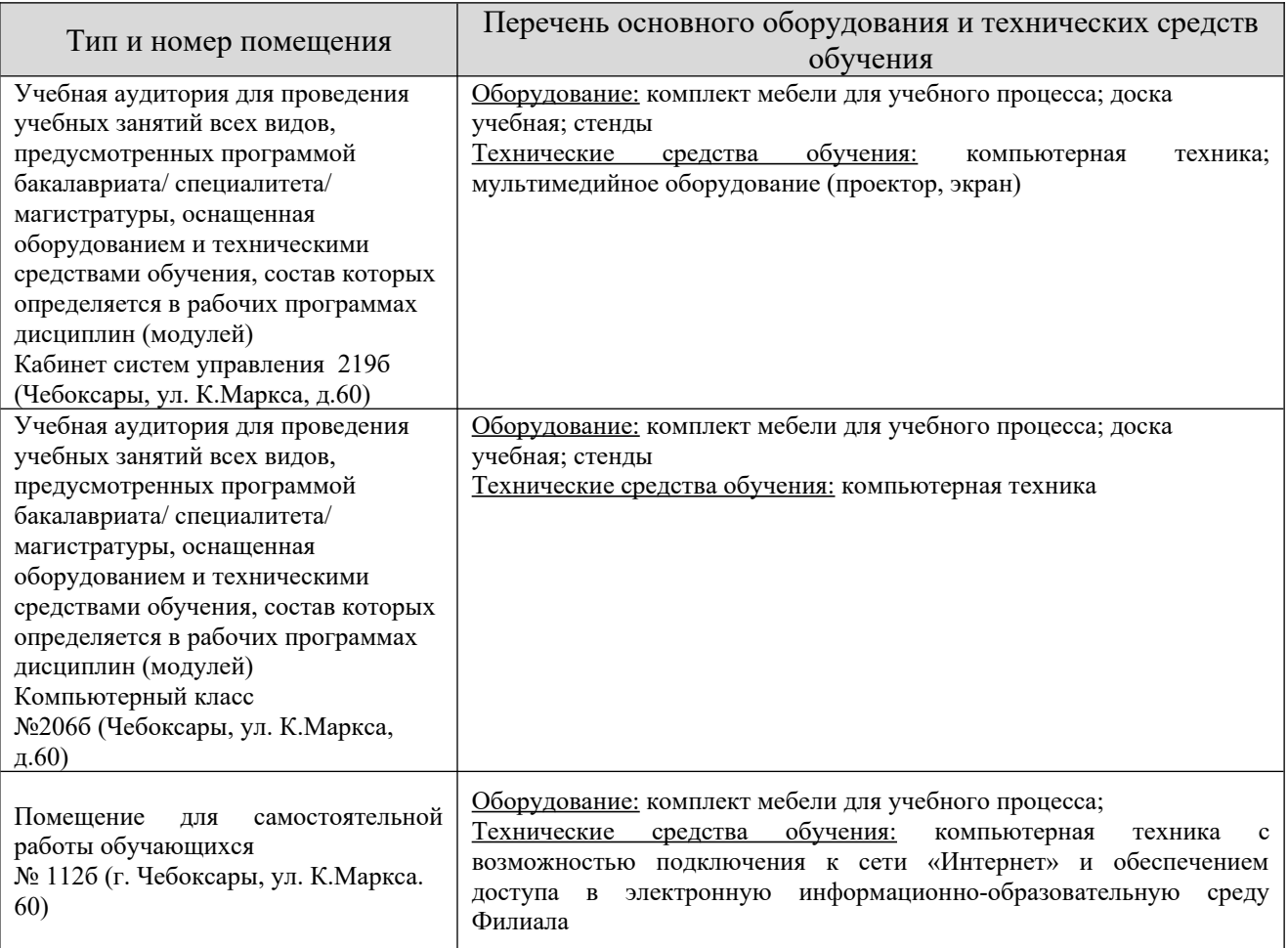

### **14. Методические указания для обучающегося по освоению дисциплины**

#### *Методические указания для занятий лекционного типа*

В ходе лекционных занятий обучающемуся необходимо вести конспектирование учебного материала, обращать внимание на категории, формулировки, раскрывающие содержание тех или иных явлений и процессов, научные выводы и практические рекомендации.

Необходимо задавать преподавателю уточняющие вопросы с целью уяснения теоретических положений, разрешения спорных ситуаций. Целесообразно дорабатывать свой конспект лекции, делая в нем соответствующие записи из основной и дополнительной литературы, рекомендованной преподавателем и предусмотренной учебной программой дисциплины.

### *Методические указания для занятий семинарского (практического) типа.*

Практические занятия позволяют развивать у обучающегося творческое теоретическое мышление, умение самостоятельно изучать литературу, анализировать практику; учат четко формулировать мысль, вести дискуссию, то есть имеют исключительно важное значение в развитии самостоятельного мышления.

Подготовка к практическому занятию включает два этапа. На первом этапе обучающийся планирует свою самостоятельную работу, которая включает: уяснение задания на самостоятельную работу; подбор основной и дополнительной литературы; составление плана работы, в котором определяются основные пункты предстоящей подготовки. Составление плана дисциплинирует и повышает организованность в работе.

Второй этап включает непосредственную подготовку к занятию, которая начинается с изучения основной и дополнительной литературы. Особое внимание при этом необходимо обратить на содержание основных положений и выводов, объяснение явлений и фактов, уяснение практического приложения рассматриваемых теоретических вопросов. Далее следует подготовить тезисы для выступлений по всем учебным вопросам, выносимым на практическое занятие или по теме, вынесенной на дискуссию (круглый стол), продумать примеры с целью обеспечения тесной связи изучаемой темы с реальной жизнью.

Готовясь к докладу или выступлению в рамках интерактивной формы (дискуссия, круглый стол), при необходимости следует обратиться за помощью к преподавателю.

#### *Методические указания к самостоятельной работе.*

Самостоятельная работа обучающегося является основным средством овладения учебным материалом во время, свободное от обязательных учебных занятий. Самостоятельная работа обучающегося над усвоением учебного материала по учебной дисциплине может выполняться в библиотеке университета, учебных кабинетах, компьютерных классах, а также в домашних условиях. Содержание и количество самостоятельной работы обучающегося определяется учебной программой дисциплины, методическими материалами, практическими заданиями и указаниями преподавателя.

#### *Самостоятельная работа в аудиторное время может включать:*

- 1) конспектирование (составление тезисов) лекций;
- 2) выполнение контрольных работ;
- 3) решение задач;

*из:*

- 4) работу со справочной и методической литературой;
- 5) работу с нормативными правовыми актами;
- 6) выступления с докладами, сообщениями на семинарских занятиях;
- 7) защиту выполненных работ;

8) участие в оперативном (текущем) опросе по отдельным темам изучаемой дисциплины;

9) участие в собеседованиях, деловых (ролевых) играх, дискуссиях, круглых столах, конференциях;

10) участие в тестировании и др.

# *Самостоятельная работа во внеаудиторное время может состоять*

1) повторения лекционного материала;

2) подготовки к практическим занятиям;

3) изучения учебной и научной литературы;

4) изучения нормативных правовых актов (в т.ч. в электронных базах данных);

5) решения задач, и иных практических заданий

6) подготовки к контрольным работам, тестированию и т.д.;

7) подготовки к практическим занятиям устных докладов (сообщений);

8) подготовки рефератов, эссе и иных индивидуальных письменных работ по заданию преподавателя;

9) выполнения курсовых работ, предусмотренных учебным планом;

10) выполнения выпускных квалификационных работ и др.

11) выделения наиболее сложных и проблемных вопросов по изучаемой теме, получение разъяснений и рекомендаций по данным вопросам с преподавателями на консультациях.

12) проведения самоконтроля путем ответов на вопросы текущего контроля знаний, решения представленных в учебно-методических материалах кафедры задач, тестов, написания рефератов и эссе по отдельным вопросам изучаемой темы.

Текущий контроль осуществляется в форме устных, тестовых опросов, докладов, творческих заданий.

В случае пропусков занятий, наличия индивидуального графика обучения и для закрепления практических навыков студентам могут быть выданы типовые индивидуальные задания, которые должны быть сданы в установленный преподавателем срок.

### **15. Особенности реализации дисциплины для инвалидов и лиц с ограниченными возможностями здоровья**

Обучение по дисциплине «Программирование для мобильных устройств» инвалидов и лиц с ограниченными возможностями здоровья (далее ОВЗ) осуществляется преподавателем с учетом особенностей психофизического развития, индивидуальных возможностей и состояния здоровья таких обучающихся.

Для студентов с нарушениями опорно-двигательной функции и с ОВЗ по слуху предусматривается сопровождение лекций и практических занятий мультимедийными средствами, раздаточным материалом.

Для студентов с ОВЗ по зрению предусматривается применение технических средств усиления остаточного зрения, а также предусмотрена возможность разработки аудиоматериалов.

По дисциплине «Программирование для мобильных устройств» обучение инвалидов и лиц с ограниченными возможностями здоровья может осуществляться как в аудитории, так и с использованием электронной информационно-образовательной среды, образовательного портала и электронной почты.

### ЛИСТ ДОПОЛНЕНИЙ И ИЗМЕНЕНИЙ

рабочей программы дисциплины

Рабочая программа дисциплины рассмотрена, обсуждена и одобрена для исполнения в 2020-2021 учебном году на заседании кафедры, протокол  $N_2$  10 от «16» мая 2020 г.

Внесены дополнения и изменения в части актуализации лицензионного программного обеспечение, используемое при осуществлении образовательного процесса по данной дисциплины, а так же современных профессиональных баз данных и информационных справочных системах.

Рабочая программа дисциплины рассмотрена, обсуждена и одобрена для исполнения в 2021-2022 учебном году на заседании кафедры, протокол № 10 от «10» апреля 2021 г.

\_\_\_\_\_\_\_\_\_\_\_\_\_\_\_\_\_\_\_\_\_\_\_\_\_\_\_\_\_\_\_\_\_\_\_\_\_\_\_\_\_\_\_\_\_\_\_\_\_\_\_\_\_\_\_\_\_\_\_\_\_\_\_\_\_\_

Внесены дополнения и изменения в части актуализации лицензионного программного обеспечение, используемое при осуществлении образовательного процесса по данной дисциплины, а так же современных профессиональных баз данных и информационных справочных системах, актуализации вопросов для подготовки к промежуточной аттестации

Рабочая программа дисциплины рассмотрена, обсуждена и одобрена для исполнения в 2022-2023 учебном году на заседании кафедры, протокол № 10 от «14» мая 2022 г.

\_\_\_\_\_\_\_\_\_\_\_\_\_\_\_\_\_\_\_\_\_\_\_\_\_\_\_\_\_\_\_\_\_\_\_\_\_\_\_\_\_\_\_\_\_\_\_\_\_\_\_\_\_\_\_\_\_\_\_\_\_\_\_\_\_\_

Внесены дополнения и изменения в части актуализации лицензионного программного обеспечение, используемое при осуществлении образовательного процесса по данной дисциплины, а так же современных профессиональных баз данных и информационных справочных системах, актуализации тем для самостоятельной работы, актуализации вопросов для подготовки к промежуточной аттестации, актуализации перечня основной и дополнительной учебной литературы.

\_\_\_\_\_\_\_\_\_\_\_\_\_\_\_\_\_\_\_\_\_\_\_\_\_\_\_\_\_\_\_\_\_\_\_\_\_\_\_\_\_\_\_\_\_\_\_\_\_\_\_\_\_\_\_\_\_\_\_\_\_\_\_\_\_\_

Рабочая программа дисциплины рассмотрена, обсуждена и одобрена для исполнения в 2023-2024 учебном году на заседании кафедры, протокол № 6 от «04» марта 2023г.

Внесены дополнения и изменения в части актуализации лицензионного программного обеспечение, используемое при осуществлении образовательного процесса по данной дисциплины, а так же современных профессиональных баз данных и информационных справочных системах, актуализации электронно-библиотечных систем.

Рабочая программа дисциплины рассмотрена, обсуждена и одобрена для исполнения в 2024-2025 учебном году на заседании кафедры, протокол № 8 от «16» марта 2024г.

Внесены дополнения и изменения в части актуализации лицензионного программного обеспечение, используемое при осуществлении

образовательного процесса по данной дисциплины, а так же современных профессиональных баз данных и информационных справочных системах, актуализации электронно-библиотечных систем.